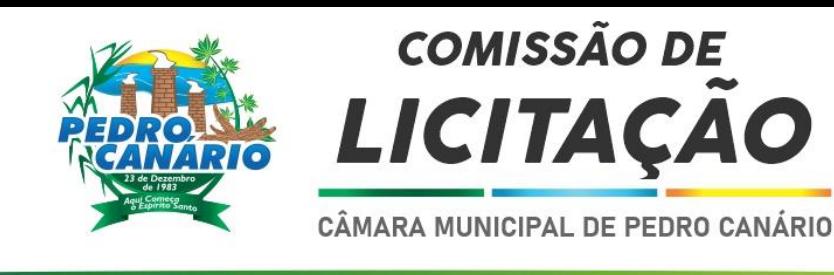

# **EDITAL DE LICITAÇÃO PREGÃO 002/2022**

A CÂMARA MUNICIPAL DE PEDRO CANÁRIO, através da Comissão Permanente de Licitação, designada pela Portaria n°. 071/2022, com a devida autorização expedida pelo Presidente, torna público, para conhecimento dos interessados, a realização de licitação, no dia **27/12/2022**, às 10:30 horas (Horário Oficial de Brasília), na Câmara Municipal, sito a Rua São Mateus, 51, Centro, Pedro Canário/ES, na modalidade **PREGÃO PRESENCIAL OBJETIVANDO A** contratação de empresa para fornecimento de sistemas informatizados de Gestão Pública Integrada, englobando cessão do direito de uso, instalação, implantação, treinamento, customização, migração, adequação, suporte técnico, atualização tecnológica e Assistência Técnica dos sistemas informatizados de Gestão Pública Integrada, visando a melhoria da eficiência, eficácia e efetividade no desempenho de todas as atividades, serviços prestados e o alcance dos resultados planejados pela câmara municipal de Pedro Canário , nas condições fixadas neste Edital e seus Anexos, e critério de seleção do tipo MENOR PREÇO GLOBAL.

O recebimento dos envelopes "01", contendo a documentação de Habilitação e Envelopes "02", contendo a Proposta de preço, dar-se-á até às 09h e 30m (Horário Oficial de Brasília), do dia **27/12/2022** na Setor de Protocolos do Legislativo no endereço acima especificado.

A abertura dos Envelopes "01", contendo a documentação de Habilitação dar-se-á no mesmo local estabelecido, às 10:30 horas (Horário oficial de Brasília) do dia **27/12/2022.** Havendo a concordância da comissão de Licitação, e de todos os proponentes, renunciando à interposição de recurso da fase de habilitação, proceder-seá, nesta mesma data, a abertura dos envelopes "02", contendo a Proposta de Preço, dos proponentes habilitados.

# **SEÇÃO I - OBJETO**

1 - A presente licitação tem por objeto a seleção de melhor proposta para a contratação de empresa fornecimento de sistemas informatizados de Gestão Pública Integrada, englobando cessão do direito de uso, instalação, implantação, treinamento, customização, migração, adequação, suporte técnico, atualização tecnológica e Assistência Técnica dos sistemas informatizados de Gestão Pública Integrada, visando a melhoria da eficiência, eficácia e efetividade no desempenho de todas as atividades, serviços prestados e o alcance dos resultados planejados pela câmara municipal de Pedro Canario, quais sejam:

- Gestão de recursos humanos e folha de pagamento;
- Gestão de bens patrimoniais;
- Gestão de Almoxarifado;
- Gestão de Compras, Licitações e contratos
- Gestão de protocolo, documentos eletrônicos e processos;
- Gestão de Portal da Transparência;
- Gestão de controle interno e auditoria
- Gestão de Frotas
- Gestão de Portal do servidor

# **SEÇÃO II - DA IMPUGNAÇÃO DO ATO CONVOCATÓRIO e ou PEDIDO DE ESCLARECIMENTOS**

**3** - É facultado a qualquer cidadão solicitar esclarecimentos ou impugnar, por escrito, os termos deste edital por irregularidade na aplicação da Lei n.º 8.666/93 e suas alterações, em até 2 (dois) dias úteis antes da data fixada para recebimento e abertura dos envelopes Documentação e Proposta.

**3.1** - Decairá do direito de impugnar os termos deste Ato perante a Câmara Municipal o licitante que não o fizer até o segundo dia útil que anteceder à data marcada para recebimento e abertura dos envelopes Documentação

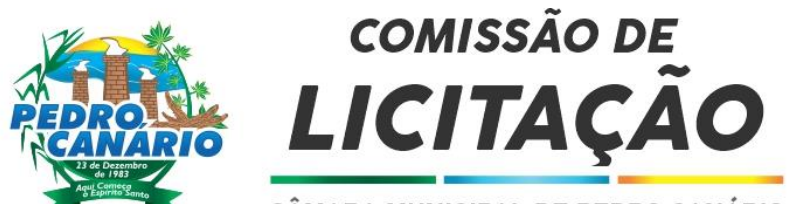

e Proposta, apontando as falhas ou irregularidades que o viciariam, hipótese em que tal comunicação não terá efeito de recurso.

**3.2** - A impugnação feita tempestivamente pelo licitante não o impedirá de participar até o trânsito em julgado da decisão a ela pertinente.

**3.3** - A impugnação interposta deverá ser feita, exclusivamente, no setor de protocolo da Câmara Municipal, das 8h às 18 horas.

# **SEÇÃO III–DA PARTICIPAÇÃO E APRESENTAÇÃO DE DOCUMENTOS**

**4** – Poderão participar da presente licitação pessoas jurídicas legalmente autorizadas a atuarem no ramo pertinente ao objeto desta licitação, que atendam todas as exigências contidas neste EDITAL e ANEXOS.

**4.1** - Não poderão participar da presente licitação:

a) Os interessados que estejam cumprindo as sanções previstas nos incisos III e IV do art. 87 da Lei n° 8.666/93. (aplicável a todas as licitações sob qualquer modalidade, bem como aos procedimentos de dispensa e inexigência de licitação por força do disposto no art. 97);

b) Servidor da Câmara Municipal ou responsável pela licitação;

c) Quaisquer interessados que se enquadrem nas vedações previstas no artigo 9º da Lei nº 8.666, de 1993;

d) De pessoa jurídica ou seu sócio majoritário que incorrerem em ato de improbidade administrativa, enquanto perdurar a condenação prevista nas hipóteses do artigo 12 da Lei nº 8.429/1992;

**4.4** - Na presente licitação é vedada a participação de empresas em consórcio.

**4.5** - Em caso de participação de licitante que detenha a condição de Micro empresa ou de Empresa de Pequeno Porte nos termos da Lei 123/2006, serão observados as seguintes previsões:

**4.5.1** - Nas licitações públicas, a comprovação de regularidade fiscal das microempresas e empresas de pequeno porte somente será exigida para efeito de assinatura do contrato.

**4.5.2** - Havendo alguma restrição na comprovação da regularidade fiscal, será assegurado o prazo de 05 (cinco) dias úteis, cujo termo inicial corresponderá ao momento em que o proponente for declarado vencedor do certame, prorrogáveis por igual período, a critério da Administração Pública, para a regularização da documentação, pagamento ou parcelamento do débito, e emissão de eventuais certidões negativas ou positivas com efeito de certidão negativa.

**4.5.2.1** - A não regularização da documentação dentro do prazo previsto, implicará decadência do direito à contratação, conforme §§ 1º e 2º do art. 43 da Lei Complementar n.º 123/2006.

**4.6 -** Como condição para participação do convite, a entidade de menor porte deverá declarar que cumpre os requisitos estabelecidos no artigo 3° da Lei Complementar nº 123, de 2006, estando apta a usufruir do tratamento favorecido estabelecido em seus arts. 42 a 49, apresentando, para tanto, a declaração no anexo II, que deverá ser entregue conforme a previsão na Seção VIII item 8.2 e subitem 8.2.1.

# **SEÇÃO V - FORMA DE APRESENTAÇÃO DOS ENVELOPES "01" E "02" E DA CARTA DE CREDENCIAMENTO.**

**5.1** - Os Envelopes "1" e "2", contendo respectivamente a documentação referente à habilitação e proposta de preço, deverão ser entregues na data, horário e local indicados no preâmbulo deste edital, devidamente fechados, constando da face de cada um os seguintes dizeres:

# a) CARTA CONVITE N° xxxxxx

ENVELOPE "01"-DOCUMENTO DE HABILITAÇÃO

PROPONENTE: (NOME DA EMPRESA)

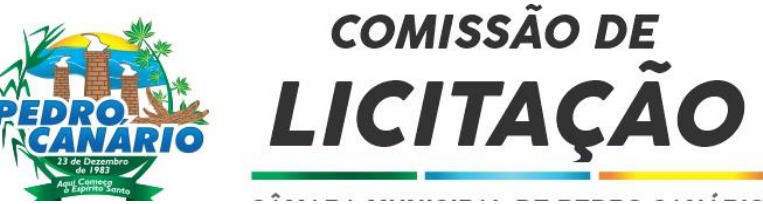

# b) CARTA CONVITE  $\overline{N}^{\circ}$  xxxxxxx

# ENVELOPE "02"-PROPOSTA DE PREÇO

# PROPONENTE: (NOME DA EMPRESA)

**5.2** - Caso o proponente encaminhe um representante para acompanhar o procedimento licitatório, deverá formalizar um documento de credenciamento, a qual deverá ser entregue à Comissão de Licitação na abertura do envelope "01" HABILITAÇÃO.

**5.2.1** - Entende-se por documentos de credenciamento:

a) contrato social, quando a pessoa credenciada for sócia da empresa licitante;

b) procuração ou declaração do licitante com poderes para que a pessoa credenciada possa falar em seu nome em qualquer fase desta licitação.

**5.3 - O documento credencial poderá ser apresentado à Comissão de Licitação no início dos trabalhos, isto é, antes da abertura dos envelopes Documentação e Proposta, ou quando está o exigir;**

# **SEÇÃO VI–DOCUMENTAÇÃO REFERENTE À HABILITAÇÃO**

**6** - Os **licitantes** deverão apresentar o envelope "01" fechado com os documentos relacionados a seguir:

**6.1** - Para comprovação da **habilitação jurídica**:

**6.1.1** No caso de empresário individual: inscrição no Registro Público de Empresas Mercantis, a cargo da Junta Comercial da respectiva sede;

**6.1.2** Em se tratando de microempreendedor individual – MEI: Certificado da Condição de Microempreendedor Individual – CCMEI cuja aceitação ficará condicionada à verificação da autenticidade no sítio [www.portaldoempreendedor.gov.br;](http://www.portaldoempreendedor.gov.br/)

**6.1.3** No caso de sociedade empresária ou empresa individual de responsabilidade limitada - EIRELI: ato constitutivo, estatuto ou contrato social em vigor, devidamente registrado na Junta Comercial da respectiva sede, acompanhado de documento comprobatório de seus administradores;

**6.1.4**. No caso de sociedade simples: inscrição do ato constitutivo no Registro Civil das Pessoas Jurídicas do local de sua sede, acompanhada de prova da indicação dos seus administradores;

**6.1.5.** No caso de microempresa ou empresa de pequeno porte: certidão expedida pela Junta Comercial ou pelo Registro Civil das Pessoas Jurídicas, conforme o caso, que comprove a condição de microempresa ou empresa de pequeno porte, segundo determinado pelo Departamento de Registro Empresarial e Integração;

**6.1.6** Os documentos acima deverão estar acompanhados de todas as alterações ou da consolidação respectiva;

# **6.2** - Para **comprovação da regularidade fiscal, previdenciária e trabalhista**:

**6.2.1**. Prova de inscrição no Cadastro Nacional de Pessoa Jurídica (CNPJ).

**6.2.2.** Prova de inscrição no cadastro de contribuintes estadual/municipal, relativo ao domicílio ou sede do licitante, pertinente ao seu ramo de atividade e compatível com o objeto contratual.

**6.2.4** - Prova de regularidade para com a Fazenda Federal, Estadual e Municipal do domicílio ou sede do proponente, ou outra equivalente, na forma da lei.

**6.2.5** - Prova de regularidade relativa à Seguridade Social (INSS) e ao Fundo de Garantia por Tempo de Serviço (FGTS), demonstrando situação regular no cumprimento dos encargos sociais instituídos por lei.

**6.2.6** - Prova de inexistência de débitos inadimplidos perante a Justiça do Trabalho, mediante a apresentação de certidão negativa ou positiva com efeito de negativa, nos termos do Título VII-A da Consolidação das Leis do Trabalho, aprovada pelo Decreto-Lei nº 5.452, de 1º de maio de 1943.

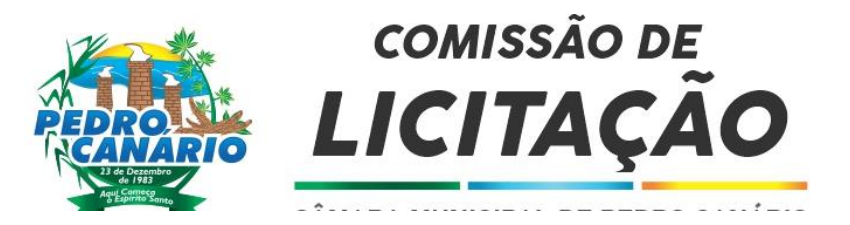

6.2.3 Atestado de Capacidade Técnica;

# **6.4** – **Declarações:**

**6.4.1** - Declaração do licitante enquadrado como microempresa ou empresa de pequeno porte, conforme modelo do Anexo II deste Ato Convocatório, na forma do disposto na Lei Complementar n.º 123/2006 e Condição da SEÇÃO V do presente Convite.

**6.4.2 -** Declaração de que não emprega menor de dezoito anos em trabalho noturno, perigoso ou insalubre e tampouco menor de dezesseis anos, salvo a partir dos quatorze anos, na condição de aprendiz, em cumprimento ao disposto no inciso XXXIII do art. 7º da Constituição Federal, nos termos do modelo do Anexo IV deste Edital.

**6.4.3**- Declaração de inexistência de fato impeditivo de habilitação (§ 2.º do Art. 32, da Lei n.º 8.666/93), (modelo Anexo V);

**7**– Os documentos para habilitação poderão ser apresentados em original, por qualquer processo de cópia autenticada por cartório competente ou por servidor da Administração, ou publicação em órgão da imprensa oficial;

**8- O licitante enquadrado como microempreendedor individual que pretenda auferir os benefícios do tratamento diferenciado previstos na Lei Complementar n. 123 de 2006, estará dispensado (a) da prova de inscrição nos cadastros de contribuintes estadual e municipal e (b) da apresentação do balanço patrimonial e das demonstrações contábeis do último exercício.**

**9**- Os documentos solicitados nos itens acima deverão ser apresentados com cópias autenticadas em cartório competente, ou simplesmente acompanhados dos originais para autenticação por membros da CPL.

# **SEÇÃO VII - PROPOSTA DE PREÇO**

**7** - A proposta de preço - Envelope "02" - devidamente assinada pelo proponente ou seu representante legal, redigida em português, de forma clara, sem emendas, rasuras ou entrelinhas nos campos que envolverem valores, quantidades e prazos, deverá ser elaborada considerando as condições estabelecidas neste edital e seus anexos.

**7.1.** - Decorrido 60 (sessenta) dias da data da entrega das propostas, sem convocação para a contratação, ficam os licitantes liberados dos compromissos assumidos. Na contagem do prazo excluir-se-á o dia de início e incluirse-á o dia do vencimento.

**7.2** - Em nenhuma hipótese o conteúdo da proposta poderá ser alterado, seja com relação ao preço, pagamento, prazo ou qualquer condição que importe a modificação dos seus termos originais, ressalvadas apenas aquelas destinadas a sanar evidentes erros materiais, ou falhas formais, alterações essas que serão analisadas pela Comissão Especial de Licitação.

**7.3**- Serão corrigidos automaticamente pela Comissão de Licitação quaisquer erros aritméticos e o preço global da proposta, se faltar.

**7.4** - A falta de data e/ou rubrica da proposta poderá ser suprida pelo representante legal do licitante com poderes para esse fim e presente à reunião de abertura dos envelopes Proposta.

**7.5**- A falta do CNPJ e/ou endereço completo poderá, também, ser preenchida pelos dados constantes dos documentos apresentados dentro do Envelope nº 01 - Documentação.

# **SEÇÃO VIII– PROCEDIMENTO DE ABERTURA DOS ENVELOPES**

**8.** No dia, hora e local designados nesta Edital, em ato público, na presença dos licitantes, a Comissão Permanente de Licitação receberá, de uma só vez, os Envelopes nº 01 e nº 02, bem como as declarações complementares, e procederá à abertura da licitação.

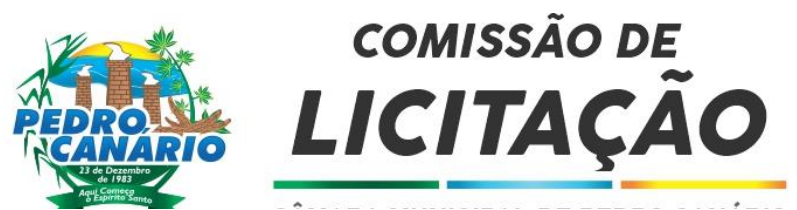

**8.1.** Os atos públicos poderão ser assistidos por qualquer pessoa, mas somente deles participarão ativamente os licitantes ou representantes credenciados, não sendo permitida a intercomunicação entre eles, nem atitudes desrespeitosas ou que causem tumultos e perturbem o bom andamento dos trabalhos.

### **8.2**. **Depois de ultrapassado o horário para recebimento dos envelopes, nenhum outro será recebido, nem tampouco serão permitidos quaisquer adendos ou esclarecimentos relativos à documentação ou proposta de preços apresentadas**.

**8.3**. Como condição prévia ao exame da documentação de habilitação do licitante, a Comissão verificará o eventual descumprimento das condições de participação, especialmente quanto à existência de sanção que impeça a participação no certame ou a futura contratação, mediante a consulta aos seguintes cadastros:

**8.4**. Cadastro Nacional de Empresas Inidôneas e Suspensas - CEIS, mantido pela Controladoria-Geral da União [\(www.portaldatransparencia.gov.br/ceis\)](http://www.portaldatransparencia.gov.br/ceis);

**8.5**. Cadastro Nacional de Condenações Cíveis por Atos de Improbidade Administrativa, mantido pelo Conselho Nacional de Justica (www.cnj.jus.br/improbidade\_adm/consultar\_requerido.php).

**8.6**. A consulta aos cadastros será realizada em nome da empresa licitante e também de seu sócio majoritário, por força do artigo 12 da Lei n° 8.429, de 1992, que prevê, dentre as sanções impostas ao responsável pela prática de ato de improbidade administrativa, a proibição de contratar com o Poder Público, inclusive por intermédio de pessoa jurídica da qual seja sócio majoritário.

**8.7**. Constatada a existência de sanção, a Comissão reputará o licitante inabilitado, por falta de condição de participação, observando, com tudo, a previsão do item 8.11.

**8.8**. Não ocorrendo a inabilitação por força das situações acima mencionadas, a documentação de habilitação dos licitantes então serão verificadas, conforme demais exigências previstas neste instrumento convocatório.

**8.9**. A seguir, serão identificados os licitantes e proceder-se-á à abertura dos envelopes "01", contendo a documentação relativa à habilitação dos proponentes e procedidas a sua apreciação.

**8.10**. Caso a Comissão julgue conveniente, poderá suspender a reunião para analisar os documentos apresentados, marcando, na oportunidade, nova data e horário em que voltará a reunir-se, informando os licitantes. Nessa hipótese, todos os documentos de habilitação já rubricados e os Envelopes n° 02 - Proposta de Preços, rubricados externamente por todos os licitantes e pelos membros da Comissão, permanecerão em poder desta, até que seja concluída a fase de habilitação.

**8.11** - Serão considerados inabilitados os proponentes que não apresentarem os documentos exigidos na SEÇÂO VI deste edital, ou incorrerem nas hipóteses de proibição do item **8.7,** sendo que os envelopes "02", contendo a proposta de preço, serão devolvidos fechados aos proponentes considerados inabilitados, desde que não tenha havido recurso ou após a sua denegação.

**8.12**. Após o procedimento de verificação da documentação de habilitação, os Envelopes n° 02 - Proposta de Preços dos licitantes habilitados serão abertos, na mesma sessão, desde que todos os licitantes tenham desistido expressamente do direito de recorrer, ou em ato público especificamente marcado para este fim, após o regular decurso da fase recursal.

**8.13.** Não ocorrendo a desistência expressa de todos os licitantes, quanto ao direito de recorrer, os Envelopes n° 02 - Proposta de Preços serão rubricados pelos licitantes presentes ao ato e mantidos invioláveis até a posterior abertura.

**8.14**. Ultrapassada a fase de habilitação e aberta as propostas, não cabe desclassificar o licitante por motivo relacionado com a habilitação, salvo em razão de fatos supervenientes ou só conhecidos após o julgamento.

**8.15**. As propostas de preços dos licitantes habilitados serão então julgadas, conforme item próprio deste Instrumento Convocatório;

**8.16**. Será verificada a conformidade de cada proposta com os requisitos exigidos no item na SEÇÃO VII deste edital, promovendo-se a desclassificação das propostas desconformes ou incompatíveis.

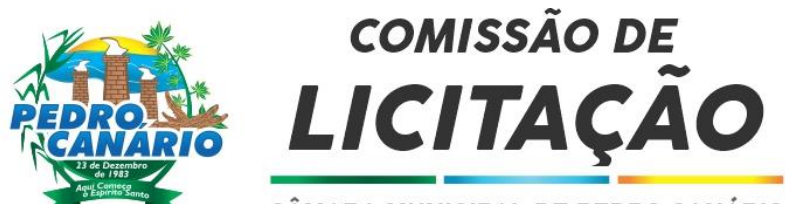

**8.17**. Havendo necessidade de analisar minuciosamente os documentos exigidos, o Presidente da Comissão de Licitação suspenderá a sessão, informando horário para a continuidade da mesma, procedendo, em seguida, o registro em ata;

**8.18**. Julgamento e classificação das propostas de acordo o estabelecido na SEÇÃO IX deste edital.

# **SEÇÃO IX – JULGAMENTO**

**9** - Dentre as propostas dos proponentes considerados habilitados, serão classificadas as propostas pela ordem crescente dos preços apresentados, considerando-se vencedor o proponente que apresentar o MENOR PREÇO GLOBAL ofertado.

**9.1** - Havendo empate entre duas ou mais propostas, a classificação se fará por sorteio, em ato público, para o qual todos os proponentes serão convocados.

**9.2** - Será desclassificada a proposta de preço que:

**9.2.2** - alterar quantidade constante na planilha;

**9.2.3** - cotar valor global manifestamente inexequível.

**9.3**. Nessa situação, será facultado ao licitante o prazo de 03 (três) dias úteis para comprovar a viabilidade dos preços constantes em sua proposta, conforme parâmetros do artigo 48, inciso II, da Lei n° 8.666, de 1993, sob pena de desclassificação;

**9.4**. Do julgamento das propostas e da classificação, será dada ciência aos licitantes para apresentação de recurso no prazo de 2 (dois) dias úteis. Interposto o recurso, será comunicado aos demais licitantes, que poderão impugná-lo no mesmo prazo;

**9.5**. Transcorrido o prazo recursal, sem interposição de recurso, ou decididos os recursos interpostos, a Comissão de Licitação encaminhará o procedimento licitatório para homologação do resultado do certame pela autoridade competente e, após, adjudicação do objeto licitado ao licitante vencedor.

**9.6**. No caso de DESCLASSIFICAÇÃO de todas as propostas ou INABILITAÇÃO de todas as licitantes, o Presidente da Comissão poderá convocar todos os proponentes para, no prazo de 03 (três) dias úteis, apresentarem nova documentação, verificadas as causas que deram motivos à inabilitação ou desclassificação, conforme o disposto no § 3º do art. 48 da Lei Federal nº 8.666/93.

**9.7**. A intimação do resultado final do julgamento das propostas será feita mediante publicação na imprensa oficial, salvo se presentes os prepostos dos licitantes no ato público em que foi adotada a decisão, caso em que a intimação será feita por comunicação direta aos interessados e lavrada em ata.

**9.8.** O resultado do certame será divulgado no Diário Oficial dos Municípios.

# **SEÇÃO XI – DO PRAZO, DO RECEBIMENTO DO OBJETO E DA GARANTIA CONTRA VÍCIOS OU DEFEITOS**

**11.** Prazos, garantias dos produtos e os critérios de recebimento e aceitação do objeto e de fiscalização estão previstos no Termo de Referência anexo I deste Edital.

# **SEÇÃO XII – DA FISCALIZAÇÃO DA EXECUÇÃO CONTRATUAL E DOS CRITÉRIOS DE RECEBIMENTO E ACEITAÇÃO DO OBJETO**

**12**. A Fiscalização da execução contratual, do recebimento e da aceitação do objeto estão previstos no Termo de Referência, ANEXO I deste Edital.

# **SEÇÃO XIII - DAS OBRIGAÇÕES DA CONTRATANTE E DA CONTRATADA**

**13.** As obrigações da Contratada e da Contratante são as estabelecidas neste Convite, na proposta apresentada em conformidade com o Projeto Básico, e no termo de Referência ANEXO I deste Edital.

# **SEÇÃO XIV - SANÇÕES ADMINISTRATIVAS PARA O CASO DE INADIMPLEMENTO CONTRATUAL**

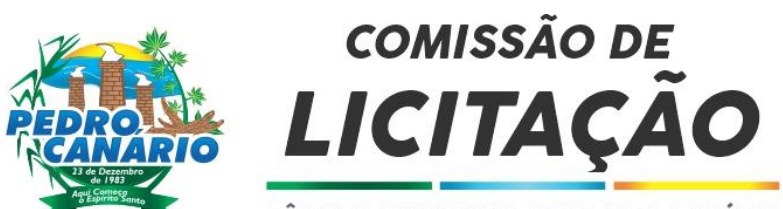

**14** - Pela inexecução total ou parcial do contrato, a CÂMARA MUNICIPAL poderá, garantida a prévia defesa, que deverá ser apresentada no prazo de 05 (cinco) dias úteis a contar da sua notificação, sem prejuízo da responsabilidade penal e civil, as seguintes sanções:

**a)** ADVERTÊNCIA, por escrito, quando a Contratada deixar de atender quaisquer indicações aqui constantes;

**b**) MULTA COMPENSATÓRIA/INDENIZATÓRIA no percentual de 5% (cinco por cento) calculado sobre o valor global do Contrato – em caso de inexecução total, ou do valor correspondente à parte contratual não cumprida – inexecução parcial;

**c)** SUSPENSÃO TEMPORÁRIA DE PARTICIPAR EM LICITAÇÃO E IMPEDIMENTO DE CONTRATAR COM A CÂMARA MUNICIPAL DE CONFRESA-MT, pelo prazo de até 02 (dois) anos consecutivos;

**d)** DECLARAÇÃO DE INIDONEIDADE PARA LICITAR E CONTRATAR COM A ADMINISTRAÇÃO enquanto perdurarem os motivos determinantes da punição ou até que seja promovida a reabilitação, na forma da Lei, perante a própria autoridade que aplicou a penalidade.

**14.1** - Na hipótese de atraso no cumprimento de quaisquer obrigações assumidas pela Contratada, a esta será aplicada multa moratória de 0,5% (zero vírgula cinco por cento) sobre o valor do Contrato, por dia de atraso, limitada a 10% (dez por cento) do valor inadimplido.

**14.2** - O valor da multa aplicada (tanto compensatória quanto moratória) deverá ser recolhido na conta bancária indicada pelo Departamento Financeiro da Câmara Municipal de Confresa-MT dentro do prazo de 05 (cinco) dias úteis após a respectiva notificação.

**14.3** - Caso não seja paga no prazo previsto no subitem anterior, ela será descontada por ocasião do pagamento posterior a ser efetuado pela Câmara Municipal de Confresa-MT, sob pena de inscrição em Dívida Ativa.

# **SEÇÃO XV - DAS CONDIÇÕES DE PAGAMENTO**

**15** - O preço ajustado será total, fixo e definitivo, expresso em moeda corrente do país.

**15.1** - O representante da CÂMARA MUNICIPAL, especialmente designado para acompanhar e fiscalizar a execução do contrato acompanhará os pagamentos e a entrega do produto através de relatórios mensal.

**15.2** - Os pagamentos serão efetuados no prazo de até 10 (dez) dias úteis no mês subsequente ao da prestação dos serviços e entrega dos respectivos materiais contratados, após a aprovação expressa do fiscal do contrato devidamente acompanhada da respectiva nota fiscal.

# **SEÇÃO XVI - DA DOTAÇÃO ORÇAMENTÁRIA**

**16** - Os pagamentos decorrentes da execução do objeto da presente licitação correrão por conta dos recursos da seguinte dotação orçamentária:

Aquisição de Equipamentos e Materiais Permanentes

– Equipamentos e Materiais Permanentes

# **SEÇÃO XVII– RECURSOS**

**17** - Não ocorrendo desistência expressa de recurso, a Comissão Julgadora registrará o fato em ata e encerrará a sessão, cientificando aos participantes do prazo para sua eventual interposição de recurso.

**17.1** - Os recursos eventualmente interpostos contra os atos praticados pela Administração serão processados de acordo com o art. 109 e parágrafos da Lei Federal 8.666/93 e deverão ser protocolados no prazo legal, junto à Comissão Permanente de Licitação.

17.2. Não serão conhecidos recursos ou impugnações a esta licitação enviadas pelo correio, fac-símile, correio eletrônico, ou qualquer outro meio de comunicação.

# **SEÇÃO XVIII- SUBCONTRATAÇÃO.**

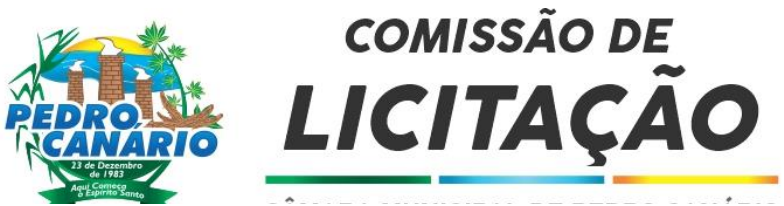

**18** - É expressamente vedado a terceirização, subcontratação, dar em garantia, no todo ou qualquer parte do objeto licitado no presente convite.

# **SEÇÃO XIX- DA QUALIDADE DOS PRODUTOS**

**19** - A licitante vencedora comprometerá a entregar produto de alta qualidade, com as especificações dos órgãos reguladores, inclusive com relação àquelas descritas pela ABNT;

**19.1** - A Câmara Municipal poderá requerer vistoria particular ou junto aos órgãos reguladores, sobre qualidade do sistema ora solicitado

# **SEÇÃO XX - DAS HIPÓTESES DE RESCISÃO CONTRATUAL**

**20**. O contrato poderá ser rescindido pela ocorrência de qualquer das hipóteses previstas nos arts. 77 e 78 da Lei 8666/93;

**20.1**. A rescisão se dará de modo unilateral ou amigável, conforme decorra de inadimplemento das partes ou conveniência para a Administração, respeitadas suas consequências legais, nos moldes dos arts. 79 e 80 da Lei 8666/93.

**20.2.** Constituirão também motivos para rescisão do contrato, independentemente do cumprimento dos prazos:

- **a)** Manifesta deficiência do produto entregue à contratante;
- **b)** subcontratação do objeto licitado no presente convite;
- **c)** Falência ou insolvência.

# **SEÇÃO XXI – DO FORO**

**21** - As questões decorrentes da execução deste instrumento, que não possam ser dirimidas administrativamente, serão processadas e julgadas na Justiça Estadual, no Foro da Cidade de Pedro Canário/ES, com exclusão de qualquer outro, por mais privilegiado que seja.

# **SEÇÃO XXII - DISPOSIÇÕES GERAIS**

**22**. Não havendo expediente ou ocorrendo qualquer fato superveniente que impeça a realização do certame na data marcada, a sessão será automaticamente transferida para o primeiro dia útil subsequente, no mesmo horário anteriormente estabelecido, desde que não haja comunicação em contrário, pelo presidente da comissão;

**22.1**. Os licitantes assumem todos os custos de preparação e apresentação de suas propostas e a Administração não será, em nenhum caso, responsável por esses custos, independentemente da condução ou do resultado do processo licitatório.

**22.2**. Na contagem dos prazos estabelecidos neste Edital e seus Anexos, excluir-se-á o dia do início e incluir-seá o do vencimento. Só se iniciam e vencem os prazos em dias de expediente na Administração.

**22.3**. O desatendimento de exigências formais não essenciais não importará o afastamento do licitante, desde que seja possível o aproveitamento do ato, observados os princípios da isonomia e do interesse público.

**22.4**. Em caso de divergência entre disposições deste Edital e de seus anexos ou demais peças que compõem o processo, prevalecerá as deste Edital.

**22.5**. Esclarecimentos relativos a presente licitação e às condições para atendimento das obrigações necessárias ao cumprimento de seu objeto, somente serão prestados quando solicitados por escrito ao Presidente da Comissão de Licitação, até o 3º (terceiro) dia útil que anteceder a data estabelecida no preâmbulo deste Convite para a reunião de recebimento e abertura dos envelopes Documentação e Proposta.

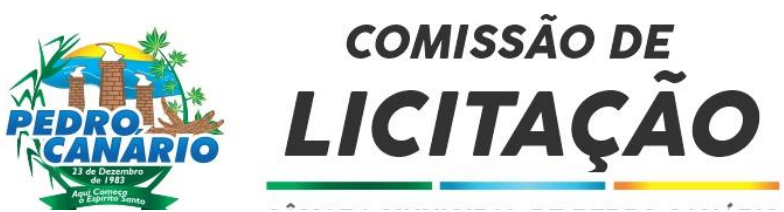

**22.6**. A resposta aos esclarecimentos formulados será encaminhada via ofício e entregue aos interessados mediante a assinatura de recebimento.

**22.7** - Das sessões públicas serão lavradas atas, as quais serão assinadas pelos membros da Comissão de Licitação e proponentes presentes.

# **SEÇÃO XXIII - ANEXOS DO EDITAL**

**23** - Integram o presente edital, dele fazendo parte como transcritos em seu corpo, os seguintes anexos:

- **I** Termo de Credenciamento
- **III** Modelo de declaração ME/EPP;
- **IV** Modelo de declaração relativa a trabalho de menores;
- **V** Declaração de inexistência de fatos impeditivos
- **VI** Minuta de contrato.

Pedro Canário/ES, 12 de Dezembro de.2022.

Bruno dos Santos Tozetti Pregoeiro

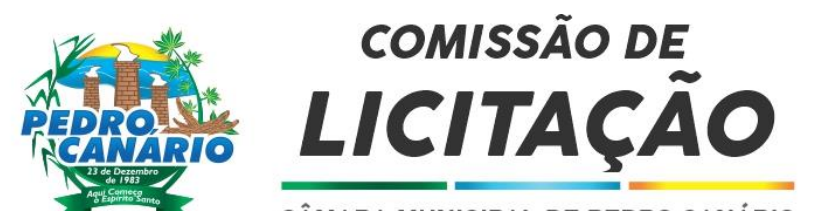

# **ANEXO I**

# **MODELO DE INSTRUMENTO DE CREDENCIAMENTO**

Pelo presente instrumento, a empresa .............................................., inscrita no cadastro nacional de pessoa jurídica sob o n°................................., com sede na..........................., através de seu representante legal infraassinado, credencia o senhor(a)......................................., portador da Cédula de Identidade nº ..............., expedida por ..............., outorgando-lhe plenos poderes para representá-la na sessão pública em especial para apresentação da proposta comercial e para interpor recursos ou deles desistir.

Pedro Canário, de de 2022.

Assinatura

(Representante Legal)

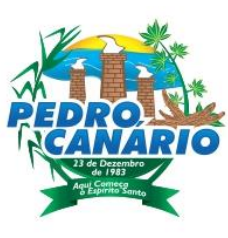

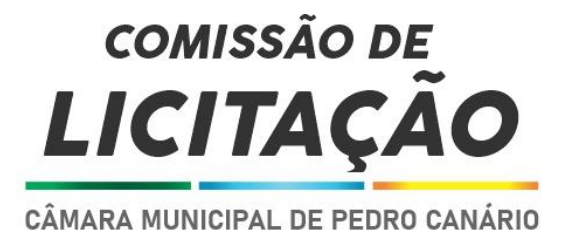

# ANEXO N.º 02

# **DECLARAÇÃO DE PLENO CONHECIMENTO E ATENDIMENTO ÀS EXIGÊNCIAS DE HABILITAÇÃO E DE INEXISTÊNCIA DE FATOS SUPERVENIENTES IMPEDITIVOS DA HABILITAÇÃO**

*(apresentar em papel timbrado indicando CNPJ da empresa)*

Ref.: Pregão nº / ...

O signatário da presente declara, em nome da proponente se se este este en seu para todos os finsde direito, ter pleno conhecimento, bem como, atender a todas as exigências relativas a habilitação no presente certame. Declara, ainda, a inexistência de fatos supervenientes impeditivos da habilitação ou que comprometam a idoneidade da proponente nos termos da Lei e que não está declarado inidôneo em qualquer esfera da Administração Pública e nem está suspenso de participar de licitações por qualquer Órgão Governamental, Autárquica, Fundacional ou de Economia Mista.

de de 20 .

(nome, RG e assinatura do representante legal)

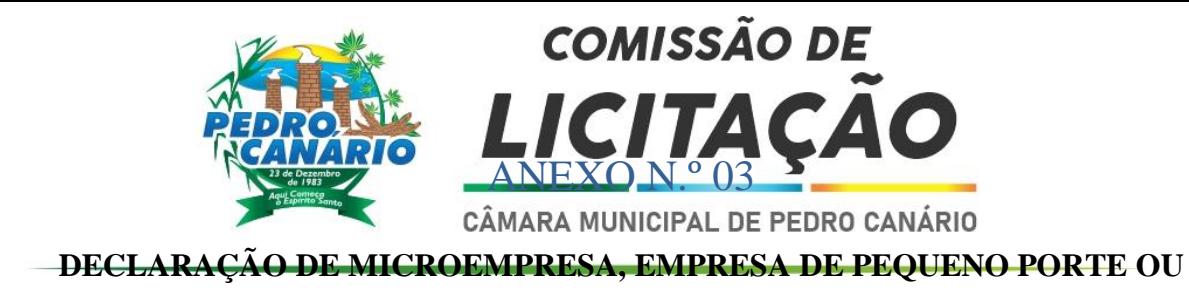

### equiparadas *(apresentar em papel timbrado indicando CNPJ da empresa)*

Ref. : Edital de Pregão nº /

O signatário da presente, o senhor **(inserir o nome completo)**, representante legalmente constituído da proponente **(inserir o nome da proponente)** , declara sob as penas da Lei, que a mesma está estabelecida sob o regime legal de (**microempresa, empresa de pequeno porte ou equiparadas),** conforme conceito legal e fiscal de nosso ordenamento pátrio, podendo usufruir os benefícios da Lei Complementar Federal nº 123/06.

, de de 20 .

(nome, RG e assinatura do responsável legal)

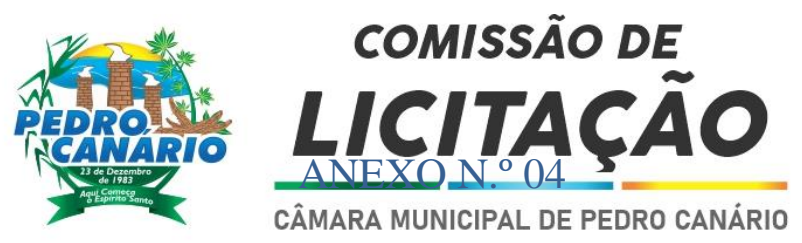

**DECLARAÇÃO DE CUMPRIMENTO DO ART. 7º, INCISO XXXIII, DA CONSTITUIÇÃO**

**FEDERAL** *(apresentar em papel timbrado indicando CNPJ da empresa)*

Ref. : Edital de Pregão nº //

Objeto : *(inserir o nome da obra , local, rua, número, cidade e outros)*

O signatário da presente, o senhor *(inserir o nome completo)*, representantelegalmente constituído da proponente *(inserir o nome da proponente)* declara, sob as penas da Lei, que não mantém em seu quadro de pessoal menores de 18 (dezoito) anos em horário noturno detrabalho ou em serviços perigosos ou insalubres, não mantendo ainda, em qualquer trabalho,menores de 16 (dezesseis) anos, salvo na condição de aprendiz, a partir de 14 (quatorze) anos .

, de de 20 .

(nome, RG e assinatura do responsável legal)

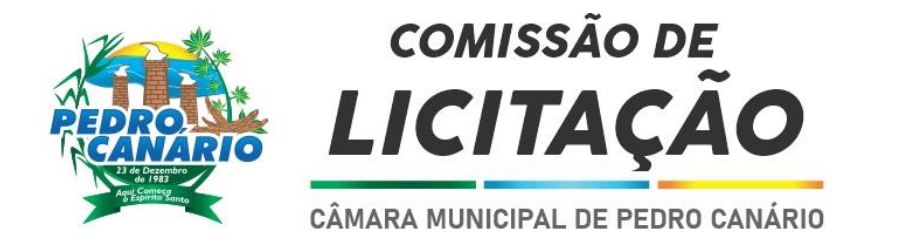

# ANEXO N.º 06

# **CONTRATO DE Nº XXXX/2022**

# **CONTRATAÇÃO DE EMPRESA ESPECIALIZADA FORNECIMENTO DE SISTEMA INTEGRADO INFORMATIZADO DE GESTÃO PUBLICA INTEGRADA.**

.

### **PROCESSO Nº 012492/2022**

A CÂMARA MUNICIPAL DE PEDRO CANÁRIO – ESTADO DO ESPÍRITO SANTO, CNPJ nº 27.559.947/0001-93, situada na Rua Dr. Washington Luiz da Silva, s/n, Bairro Novo Horizonte, Pedro Canário/ES, CEP: 29970-000, representada pelo Senhor Presidente DENIS PEREIRA AMÂNCIO , doravante denominada, simplesmente, CONTRATANTE e a empresa XXXXXXXXX, estabelecida na XXXXXXXXXX, , em consequência do pregão presencial, firmam o presente CONTRATO, cuja lavratura foi por despacho da Presidente deste Poder Legislativo Municipal de Pedro Canário/ES do PROCESSO, para aquisição direta – mediante as seguintes cláusulas e condições:

### **CLÁUSULA PRIMEIRA - DO OBJETO**

1.1 Constitui objeto do presente instrumento a contratação de empresa especializada para fornecimento, licenciamento, implantação e treinamento, manutenção e suporte dos seguintes sistemas:

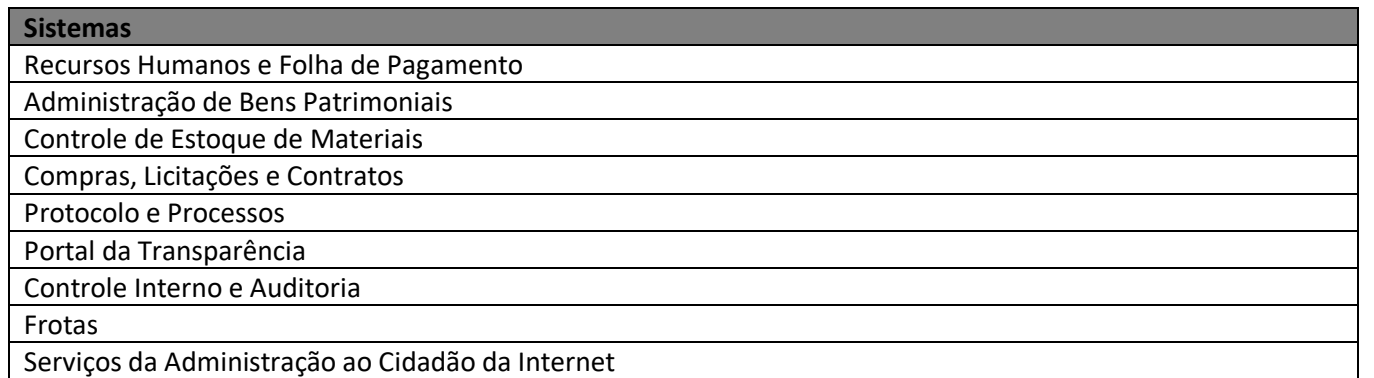

### **CLÁUSULA SEGUNDA – DA EXECUÇÃO E DAS ESPECIFICAÇÕES DO SERVIÇO A SER PRESTADO**

2.1 – O prazo de vigência deste contrato, será de 12 meses, contados a partir da assinatura do contrato. 2.2 Fica estabelecido o regime de execução indireta .

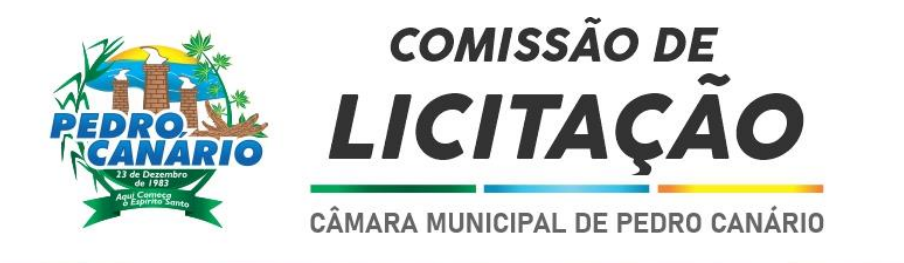

# **CLÁUSULA TERCEIRA – DO REGIME DE LEGISLAÇÃO APLICÁVEL**

3.1 - A execução deste instrumento será acompanhada e fiscalizada por servidor a ser designado, que anotará em registro próprio, todas as ocorrências relacionadas com a execução do presente, determinando o que for necessário à regularização de falhas ou defeitos observados e deverá atestar a execução do objeto, observadas as disposições deste contrato, sem o que não será permitido qualquer pagamento.

3.2 - Cabe ao fornecedor permitir e facilitar a fiscalização e a inspeção, em qualquer dia e hora devendo prestar todas as informações e esclarecimentos solicitados.

3.3 A fiscalização será exercida no interesse exclusivo da Câmara e não exclui nem reduz a responsabilidade do fornecedor por qualquer irregularidade

3.4 A legislação aplicável à execução do Contrato é especialmente aos casos omissos a Lei 8.666/93.

# **CLÁUSULA QUARTA – DO REAJUSTAMENTO**

4.1 **–** Ocorrendo prorrogação do prazo definido anteriormente, o valor deste contrato poderá ser reajustado com base na variação acumulada IGP-M FGV, desde que observado o intervalo mínimo de 01 ano.

### **CLÁUSULA QUINTA – DAS OBRIGAÇÕES DA CONTRATADA**

5.1 - Constituem obrigações da **Contratada,** além de outras previstas no processo e seus anexos, bem como legislação pertinente, as seguintes:

5.2 – prestar o serviço, de acordo com as especificações exigidas na legislação vigente, aqui compreendidas qualidades, e outras exigências existentes;

5.3 - Substituir, às suas expensas e responsabilidade, os danos causados durante ou após a execução dos serviços;

5.5 - Arcar com todos os ônus e obrigações concernentes à legislação social, trabalhista, previdenciária, tributária, Fiscal, securitária, comercial, civil e criminal, que se relacionem direta ou indiretamente com o fornecimento dos materiais, inclusive no tocante a seus empregados, dirigentes, sub-contratados e prepostos (Art. 71, Lei 8.666/93);

5.6 - Manter, durante todo o processo de aquisição dos itens, em compatibilidade com as obrigações assumidas, todas as condições de habilitação e qualificação exigidas na licitação, que serão confirmadas pelo **Contratante** por meio de consulta "on-line" no SICAF e nos sítios virtuais dos órgãos competentes. **A Contratada** ficará obrigada a cumprir todos os encargos estabelecidos no processo e seus anexos.

5.7 - Responsabilizar-se por quaisquer danos causados diretamente à **Administração** ou a terceiros, decorrentes de sua culpa ou dolo na execução do objeto licitado.

5.8 - Prestar todos os esclarecimentos que lhe forem solicitados pelo **Contratante**, atendendo prontamente a todas as reclamações.

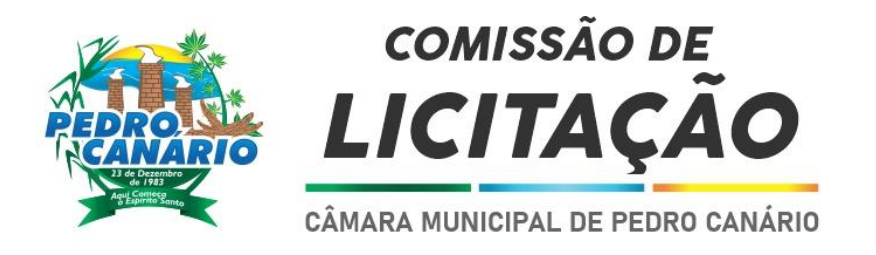

# **CLÁUSULA SEXTA – DAS OBRIGAÇÕES DA CONTRATANTE**

6.1 - Efetuar os pagamentos à **Contratada** nas condições e prazos estipulados;

6.2 - Acompanhar e fiscalizar a execução do **Contrato;** 

6.3 - Aplicar à **Contratada** as penalidades, depois de constatadas as irregularidades, garantido o contraditório e ampla defesa;

6.4 - Fornecer à **Contratada** todas as informações, esclarecimentos, documentos e demais condições necessárias à execução do **Contrato;** 

6.5 - Notificar a **Contratada**, por escrito, sobre imperfeições, falhas ou irregularidades constatadas na execução do **Contrato,** para que sejam adotadas as medidas corretivas necessárias.

### **7.2 – DA VIGÊNCIA**

7.2.1 – A vigência do presente contrato dar-se-á a partir da data de sua assinatura.

7.2.2 – A duração do respectivo contrato ficará adstrita a vigência dos respectivos créditos orçamentários nos termos do art. 57 da Lei 8.666/93.

# **CLÁUSULA OITAVA – DO PREÇO, DO PAGAMENTO**

### **8.1 DO PREÇO:**

O valor global do presente Contrato é de R\$ xxxxxxx (xxxxxxx).

8.1.2 - Nos preços contratados deverão estar incluídos: impostos, contribuições, taxas, fretes, transporte, e, se houver, seguro, bem como todos os demais encargos incidentes.

### **8.2 DO PAGAMENTO**

8.2.1 O pagamento será efetuado no prazo de 10 (dez) dias da apresentação dos documentos fiscais, acompanhadas das respectivas autorizações que deverão ser atestadas pelo fiscal, conforme o caso, tudo em conformidade com as exigências do contrato.

8.2.2. A data da apresentação da nota fiscal/fatura será devidamente registrada nos autos do processo pelo responsável pelo setor responsável.

8.2.3. O atesto na nota fiscal e o respectivo pagamento será efetuado nos seguintes prazos, de acordo com o valor da despesa:

a) Prazo máximo para atesto: 05 dias úteis contados da apresentação da nota fiscal;

8.2.4. O pagamento será creditado em nome da **Contratada**, mediante ordem bancária em conta corrente por ela indicada ou por cheque deste Poder Legislativo Municipal, uma vez satisfeitas as condições estabelecidas neste **Contrato.** 

8.2.5. O pagamento, mediante a emissão de qualquer modalidade de ordem bancária, será realizado desde que a **Contratada** efetue a cobrança de forma a permitir o cumprimento das exigências legais, principalmente no que se refere às retenções tributárias.

8.2.6. **A Contratada**, optante pelo Simples, deverá apresentar, juntamente com a nota fiscal/fatura, declaração;

8.2.7. A nota fiscal/fatura que contiver erro será devolvida à **Contrata** para retificação e reapresentação, iniciando a contagem dos prazos fixados para o atesto a partir do recebimento da Nota Fiscal/Fatura corrigida.

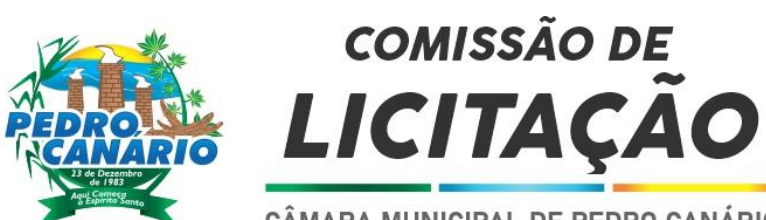

8.2.8. O pagamento fica condicionado à prova de regularidade perante a Fazenda Nacional, a Previdência Social e junto ao FGTS.

8.2.9. A compensação financeira é admitida nos casos de eventuais atrasos de pagamento pela Administração, desde que o contratado não tenha concorrido de alguma forma para o atraso. É devida desde a data limite fixada no contrato para o pagamento até a data correspondente ao efetivo pagamento da parcela.

# **CLÁUSULA NONA – DAS DOTAÇÕES ORÇAMENTÁRIAS**

9.1 – As despesas decorrentes do presente CONTRATO correrão à conta dos recursos específicos consignados no Poder Legislativo Municipal. No exercício de 2021, à conta especificada: 010000 – CÂMARA MUNICIPAL 010100 – CÂMARA MUNICIPAL 010000010100.0103100012.001 – MANUTENÇÃO DAS ATIVIDADES ADMINISTRATIVAS **33903900000** – **OUTROS SERVIÇOS DE TERCEIROS - PESSOA JURÍDICA**

# **CLÁUSULA DÉCIMA – DAS PENALIDADES**

10.1 – Durante a execução do Contrato, poderão ser aplicadas as seguintes penalidades: a) Advertência;

b) Multa de 0,3% (três décimos por cento) por dia de atraso;

- c) Multa de 10% (dez por cento) pelo descumprimento do **Contrato**
- d) Suspensão para contratar com a Administração;
- e) Declaração de inidoneidade para contratar com a Administração Pública Municipal;

f) Pela recusa em aceitar o pedido de fornecimento e/ou instrumento equivalente, dentro do prazo estabelecido, a Contratada se sujeitará à multa de 10% (dez por cento) sobre o valor total do contrato.

10.2 - Antes da aplicação de qualquer das penalidades, a **Contratada** será advertida, devendo apresentar defesa em 05 (cinco) dias úteis.

- a) **Contratada**, durante a execução do **Contrato,** somente poderá receber 03 (três) advertências, quando, então, será declarado o descumprimento do **Contrato,** com a aplicação das penalidades cabíveis. A Administração, porém, poderá considerar rescindido o **Contrato** mesmo que só tenha ocorrido uma advertência.
- b) As advertências, quando seguidas de justificativa aceita pela Administração, não serão computadas para o fim previsto na letra "a" deste parágrafo.
- c) As advertências, quando não seguidas de justificativa aceita pela Administração, darão ensejo à aplicação das penalidades das letras "b" e "e" do caput da Cláusula Nona.

10.3 - As multas previstas nas letras "b" e "e" poderão ser aplicadas em conjunto e poderão ser acumuladas com uma das penalidades previstas nas letras "d" e "e", do cap da Cláusula Nona.

 a) A multa moratória será calculada do momento em que ocorrer o fato gerador, e não da advertência, estando limitada a 10% (dez por cento). Poderá a Administração, entretanto, antes de atingido o pré-falado limite, rescindir o **Contrato** em razão de atraso.

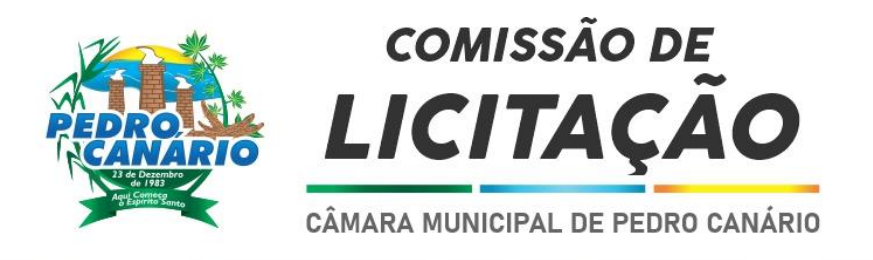

10.4 - A Câmara Municipal poderá considerar outros fatos, que não o simples atraso na execução do **Contrato,** para entender rescindido do **Contrato** 

10.5 - As multas serão calculadas pelo total de **Contrato**, devidamente atualizado nos termos das cláusulas do ajuste.

10.6 - Se o descumprimento do **Contrato** gerar consequências graves para esta Casa de Leis poderá a Administração, além de rescindir o **Contrato**, aplicar uma das penalidades prevista na letra "d" ou "e", do caput da cláusula nona.

10.7 - Se os danos restringirem-se Administração será aplicada a pena de suspensão pelo prazo de, no máximo 02 (dois) anos.

10.8 – Se puderem atingir a Câmara Municipal será aplicada a pena de Declaração de inidoneidade.

 10.9 – A dosagem da pena e a dimensão do dano serão identificadas pelo Presidente da Câmara Municipal.

 10.10 – Quando declarada a inidoneidade do **Contrato**, o Presidente da Câmara Municipal, fará publicar sua decisão do Diário Oficial do Estado, a fim de que, se confirmada, tenha efeito perante o Poder Legislativo. 10.11 – Não confirmada a Declaração de inidoneidade, será esta considerada como suspensão para contratar com a Administração pelo prazo máximo.

10.12 – Poderão ser declarados inidôneos ou receberam a pena de suspensão, acima tratada, os licitantes que, em razão dos Contratos regidos pela Lei nº 8.666/93.

- a) Tenham sofrido condenação definitiva por praticarem, por meios dolosos, fraude fiscal no recolhimento de qualquer tributo;
- b) Tenham praticado atos ilícitos visando frustrar os objetos da licitação;
- c) Demonstrarem não possuir idoneidade para contratar com a Administração em virtude de atos praticados.

# **CLÁUSULA DÉCIMA PRIMEIRA – DA DOCUMENTAÇÃO INTEGRANTE E COMPLEMENTAR**

11.1 A execução dos serviços contratados obedecerá ao estipulado neste termo de **Contrato,** bem como às condições assumidas nos documentos a seguir indicados, os quais, independentemente de transcrição, ficam fazendo parte integrante e complementar deste **Contrato**, no que não contrariem as cláusulas aqui firmadas: 11.2 Processo e seus anexos;

11.3 Orçamento vencedor apresentado pela **Contratada,** contendo prazos e preços;

11.4 Provas de regularidade com a Fazenda Nacional, Certidão Negativa de Débitos Trabalhistas **(CNDT);** Certidão Negativa de Débitos para com a Fazenda Pública Estadual **(CNDE)**; Certidão Positiva com Efeitos de Negativa de Débitos Relativos aos Tributos Federais e á Divida Ativa da União **(CNDF)**; Certidão Positiva com Efeito de Certidão Negativa Municipal **(CNDM)**

# **CLÁUSULA DÉCIMA SEGUNDA – DA RESCISÃO**

12.1. A inadimplência parcial ou total das cláusulas e condições estabelecidas neste termo de **Contrato**, por parte da **Contratada**, assegurará à **Contratante** o direito de dá-lo por rescindido, mediante notificação através de ofício, entregue diretamente ou por via postal, com prova de recebimento, ficando a critério da **Contratante** declarar rescindido o presente **Contrato**, nos termos desta cláusula e/ou aplicar a (s) multa (s) prevista (s) neste termo e as demais penalidades previstas na Lei nº 8.666/93.

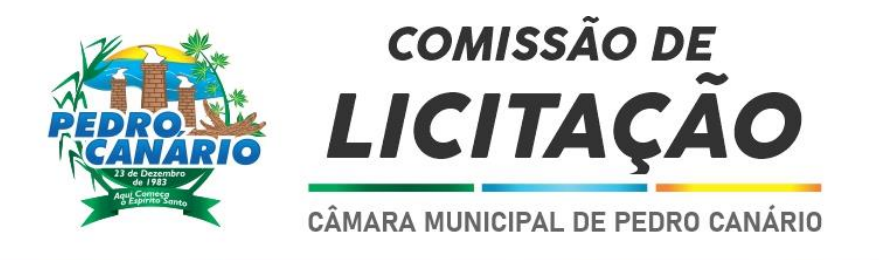

12.2.O **Contrato** firmado poderá, ainda, ser rescindido por quaisquer dos motivos previstos no artigo 78 da Lei nº 8.666/93.

12.3. Em caso de rescisão por razões de interesse Público, a **Contratante** enviará à **Contratada**, prévio aviso com antecedência de 30 (trinta) dias.

12.4. Em qualquer caso de rescisão será observado o parágrafo único do artigo 77 da Lei nº 8.666/93.

### **CLÁUSULA DÉCIMA TERCEIRA - DOS ADIAMENTOS**

13.1 – A duração do contrato adstrita é vigência dos respectivos créditos orçamentários ressalvadas as hipóteses previstas no art. Da Lei nº 8.666/93.

### **CLÁUSULA DÉCIMA QUARTA - DO ACOMPANHAMENTO E DA FISCALIZAÇÃO**

14.1 - A fiscalização da execução contrato será feita pelo **Contratante,** através do Servidor Felipe da Cruz Silva de forma a fazer cumprir, rigorosamente, o fornecimento, os prazos e condições do presente Contrato, a proposta e as disposições do contrato**.**

### **CLÁUSULA DÉCIMA QUINTA – DA PUBLICAÇÃO**

15.1 - Em conformidade com o disposto no parágrafo único do artigo 61 da Lei 8.666/93, o presente instrumento de **Ratificação** será, na forma de extrato, publicado no Diário Oficial do Estado.

### **CLÁUSULA DÉCIMA SEXTA – DO FORO**

16.1 - Para dirimir questões oriundas do presente **Contrato** ou de sua execução, com renúncia expressa a qualquer outro, por mais privilegiado que seja, será competente o **FORO DA COMARCA DE PEDRO CANÁRIO, ESTADO DO ESPÍRITO SANTO.**

E, por estarem assim ajustadas, assinam as partes o presente **Contrato**, em 02 (duas) vias de igual forma e teor.

XXXXXXX

**CÂMARA MUNICIPAL DE PEDRO CANÁRIO – ES Denis Pereira Amâncio**

\_\_\_\_\_\_\_\_\_\_\_\_\_\_\_\_\_\_\_\_\_\_\_\_\_\_\_\_\_\_\_\_\_\_\_\_\_

**\_\_\_\_\_\_\_\_\_\_\_\_\_\_\_\_\_\_\_\_\_\_\_\_\_\_\_\_\_ CONTRATADA**

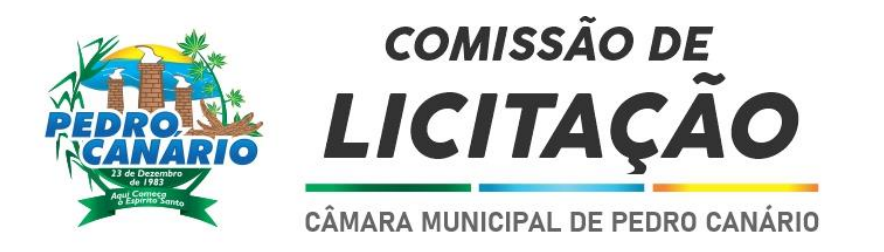

### **ANEXO**

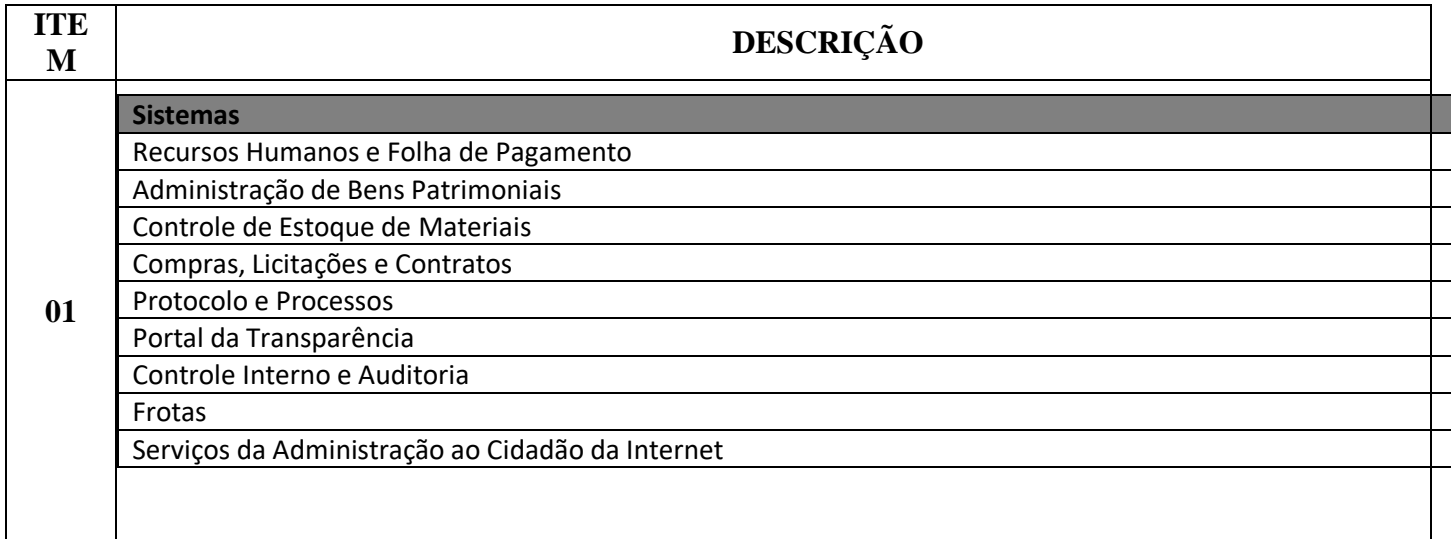

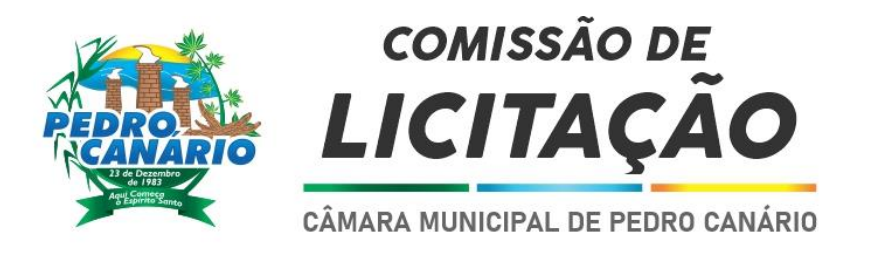

### TERMO DE REFERÊNCIA

#### – DO OBJETO

– A presente solicitação tem por objeto a contratação de empresa para fornecimento de sistemas informatizados de Gestão Pública Integrada, englobando cessão do direito de uso, instalação, implantação, treinamento, customização, migração, adequação, suporte técnico, atualização tecnológica e Assistência Técnica dos sistemas informatizados de Gestão Pública Integrada, visando a melhoria da eficiência, eficácia e efetividade no desempenho de todas as atividades, serviços prestados e o alcance dos resultados planejados pela câmara municipal de Pedro Canario, em conformidade com as especificações técnicas cuja descrição detalhada dos itens encontra-se nos pedidos de compra abaixo, anexa ao presente Termo de Referência para atender as demandas da Câmara Municipal.

### – DA JUSTIFICATIVA DA AQUISIÇÃO

O uso de um Sistema Integrado de Informação e Gestão é essencial para garantir o adequado controle e a maior fidedignidade das informações, provendo agilidade e eficiência na execução das atividades gerenciais, além de proporcionar a implantação de melhores práticas em processos críticos relacionados à atividade final das Unidades.

A necessidade de operacionalizar e controlar de forma eficiente todo o processo de gestão dos setores/Departamentos da Municipalidade, onde a contratação do serviço pretendido deverá oferecer recurso tecnológico ao Município para facilitar o cumprimento de suas metas e obrigações legais perante sociedade e Órgãos de Controle, por meio de ações e procedimentos que racionalizam a forma de administrar as demandas e deste modo, garantir o controle integral de toda a base de informação.

Em suma, a Câmara não conta com capacidade instalada para desenvolvimento, implantação e treinamento de uma solução de porte semelhante a especificada e, o custo benefício envolvido entre recrutamento de técnicos, capacitação destes, desenvolvimento, etc., e a contratação de empresa especializada para este fim, bem como outro fator relevante é o tempo necessário de realização de todo o procedimento de desenvolvimento de uma solução, seja pela equipe interna ou contratando empresa para este fim, estimado entre médio a longo e, considerando a importância de um sistema informatizado de gestão pública no âmbito desta municipalidade.

Sendo assim a contratação de fornecimento de sistemas informatizados de gestão pública com cessão de direito de uso, instalação, implantação, treinamento, customização, migração, adequação, suporte técnico, atualização tecnológica e assistência técnica dos sistemas, torna-se mais vantajosa que sua aquisição pois sua manutenção e atualização ficará a cargo do fornecedor e, nestes casos, toda alteração, adaptação, correção, etc. não onera o órgão publico;

Considerando ainda as justificativas apresentadas no oficio solicitante;

### 4. CONDIÇÕES PARA A PRESTAÇÃO DO SERVIÇO

4.1. Caracterização geral dos Sistemas

4.1.1. Os módulos a serem oferecidos devem atender aos requisitos de funcionalidades e deverá ser fornecido por um único proponente.

4.1.2. Os sistemas ofertados deverão constituir uma solução integrada. Não serão aceitas propostas alternativas.

4.2. Ambiente Tecnológico

4.2.1. Deverão ser executados no ambiente tecnológico da informação usado, e planejado, pela Câmara, conforme aqui descrito, ao qual estarão perfeitamente compatibilizados, ainda que condicionados à instalação, pelo adjudicatário, de software básico complementar:

Os sistemas deverão funcionar em rede com servidores Windows Servers e estações de trabalho com sistema operacional Windows 7 ou superior, nas versões de 32 e 64 bits, padrão tecnológico adotado pela Câmara;

A comunicação entre os servidores e estações de trabalho utilizará o protocolo TCP/IP;

O software básico complementar necessário à perfeita execução dos sistemas ofertados no ambiente descrito deverá ser relacionado pela contratada, que deverá também especificar o número de licenças necessárias à sua completa operação, o não relacionamento,

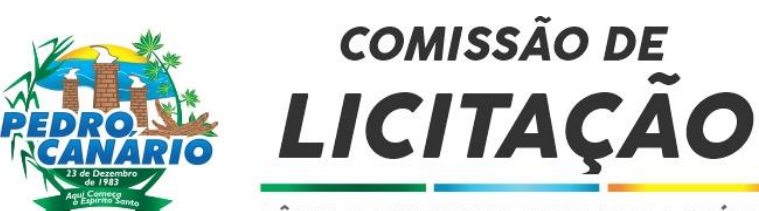

significa que a licitante fornecerá a suas expensas todos os softwares complementares a execução da solução proposta, ou ainda que o mesmo não necessita de tais complementos;

O processo de Instalação dos módulos/ sistemas deverá ser efetuado de forma padronizada e parametrizada, preferencialmente, através de aplicações, evitando que os usuários tenham que efetuar procedimentos manuais para instalação dos mesmos e configuração de ambiente. Todo o processo de criação e configuração dos parâmetros de acesso ao banco de dados deverá estar embutido nas aplicações;

Todos os softwares componentes devem permitir, sem comprometer a integridade do Sistema proposto, a sua adaptação às necessidades da contratante, por meio de parametrizações e/ou customizações.

4.3. Recuperação de Falhas e Segurança de Dados

4.3.1. A recuperação de falhas deverá ser na medida do possível, automática. O sistema deverá conter mecanismos de proteção que impeçam a perda de transações já efetivadas pelo usuário;

4.3.2. O sistema deverá permitir a realização de backups dos dados de forma on- line (com o banco de dados em utilização);

4.3.3. As transações no sistema, preferencialmente, devem ficar registradas permanentemente com a indicação do usuário, data, hora exata, hostname e

endereço IP, informação da situação antes e depois, para eventuais necessidades de auditoria posterior;

4.3.4. As regras de Integridade dos Dados devem estar alojadas no Servidor de Banco de Dados e não nas aplicações, de tal forma que um usuário que acesse o Banco de Dados por outras vias não o torne inconsistente;

4.3.5. Em caso de falha operacional ou lógica, o sistema deverá recuperar-se automaticamente, sem intervenção de operador, de modo a resguardar a última transação executada com êxito, mantendo a integridade interna da base de dados correspondente ao último evento completado antes da falha.

4.3.6. O logonn do sistema terá que fazer vinculação e integração Active Directory

4.4. Caracterização Operacional

4.4.1. Transacional:

4.4.1.1. Deverá operar por transações (ou formulários 'on-line') que, especializadamente, executam ou registram as atividades administrativas básicas. Os dados recolhidos em uma transação deverão ficar imediatamente disponíveis em toda a rede, em um servidor central. Isto significa que cada dado deverá ser recolhido uma única vez, diretamente no órgão onde é gerado. As tarefas deverão ser compostas por telas gráficas específicas. Os dados transcritos pelos usuários deverão ser imediatamente validados e o efeito da transação deverá ser imediato;

4.4.1.2. O sistema deverá permitir a sua total operabilidade com ou sem uso do mouse (habilitação das teclas "enter", "tab" e teclas de atalho);

4.4.1.3. Deverá ser um sistema multiusuário, com controle de execução de atividades básicas, integrado, 'on-line'. Deverá participar diretamente da execução destas atividades, através de estações cliente e impressoras remotas, instaladas diretamente nos locais onde estas atividades se processam. Deverá recolher automaticamente os dados relativos a cada uma das operações realizadas e produzir localmente toda a documentação necessária.

4.4.2. Segurança de Acesso e Rastreabilidade:

4.4.2.1. As tarefas deverão ser acessíveis somente a usuários autorizados especificamente a cada uma delas. O sistema deve contar com um catálogo de perfis

de usuários que definam padrões de acesso específicos por grupos de usuários. Para cada tarefa autorizada, o administrador de segurança deverá poder especificar o nível do acesso (somente consulta ou também atualização dos dados);

4.4.2.2. As autorizações ou desautorizações, por usuário, grupo ou tarefa, deverão ser dinâmicas e ter efeito imediato;

4.4.2.3. O acesso aos dados deve poder também ser limitado para um determinado setor do organograma, de forma que usuários de setores que descentralizam o controle de recursos não visualizem ou possam alterar dados de outros setores;

4.4.2.4. As principais operações efetuadas nos dados deverão ser logadas (deve-se registrar histórico), de forma a possibilitar auditorias futuras;

4.4.2.5. Quanto ao acesso aos dados, o gerenciador deverá oferecer mecanismos de segurança que impeçam usuários não autorizados de efetuar consultas ou alterações em alguns dados de forma seletiva.

#### 4.4.3. Documentação 'On-line'

4.4.3.1. Deverá incorporar documentação 'on-line' sobre o modo de operação de cada uma das tarefas. Esta documentação deverá conter tópicos remissivos para detalhamento de um determinado assunto;

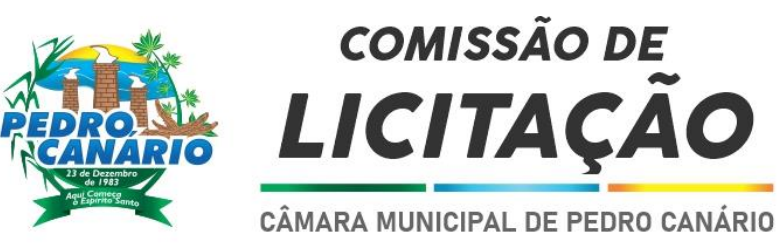

4.4.4. Interface Gráfic

4.4.4.1. A aparência das telas deverá seguir o padrão do ambiente gráfico Windows

(Microsoft);

4.5. Documentação

4.5.1. Permitir documentar as alterações ou parametrizações realizadas no Sistema Proposto de forma homogênea e coerente com a documentação original dos sistemas;

4.5.2. Implementar controles de alterações e de versões dos objetos do Sistema Proposto;

4.5.3. Permitir completo reaproveitamento das parametrizações efetuadas na implantação de novas versões dos softwares.

4.6.2. Providenciar a conversão dos dados existentes para os formatos exigidos pelos sistemas licitados. Isto requer o efetivo

envolvimento do licitante para adaptação do formato dos dados a serem convertidos e seus relacionamentos;

4.6.3. Executar os serviços de migração dos dados existentes nos atuais cadastros e tabelas dos sistemas licitados, utilizando os meios disponíveis no Município. O

Município fornecerá os arquivos dos dados em formato ".txt" para migração, com os respectivos layouts;

4.6.4. A contratada deverá disponibilizar o suporte na sede do Município:

durante todo o processo de levantamento para customização e na implantação;

durante a implantação no tocante ao ambiente operacional de produção;

na primeira execução de rotinas de cada sistema durante o período de vigência do contrato.

4.7. Relatórios

4.7.1. Os relatórios deverão permitir a inclusão do brasão da Câmara;

4.7.2. Deverá acompanhar os módulos dos sistemas, objeto deste contrato, uma ferramenta para elaboração de relatórios a ser disponibilizada aos usuários, para confecção rápida de relatórios personalizados;

4.7.3. Permitir a visualização dos relatórios em tela, bem como possibilitar que sejam gravados em disco, em outros formatos, que permita serem visualizados posteriormente ou impressos, além de permitir a seleção e configuração da impressora local ou de rede disponível;

4.8. Metodologia

4.8.1. Na assinatura do contrato a empresa vencedora deverá:

4.8.1.1. Apresentar sua metodologia de gerencia de projetos a ser adotada para a implantação dos Softwares, contemplando a identificação das fases, etapas, atividades e tarefas que considere pertinente ao objeto desta licitação;

4.8.1.2. Descrever seu plano de trabalho e cada fase da metodologia, possibilitando ganho de produtividade nos trabalhos de implantação;

4.8.1.3. Todas as atividades componentes das metodologias a serem adotadas devem ser descritas em língua portuguesa, assim como todos os demais elementos.

4.9. Treinamento

4.9.1. A contratada deverá apresentar o Plano de Treinamento para a Equipe da Contratante, abrangendo o nível gerencial, técnico, usuários:

4.9.2. Os Planos de Treinamento devem conter os seguintes requisitos mínimos:

4.9.2.1. Nome e objetivo de cada módulo de treinamento;

4.9.2.2. Público alvo;

4.9.2.3. Conteúdo programático;

4.9.2.4. Conjunto de material a ser distribuído em cada treinamento, incluindo apostilas, documentação técnica, etc.;

4.9.2.5. Carga horária de cada módulo do treinamento (não inferior a 06 horas por módulo/ turma);

4.9.2.6. Processo de avaliação de aprendizado;

4.9.2.7. Recursos utilizados no processo de treinamento (equipamentos, softwares, filmes, slides, livros, fotos, etc.)

4.9.3. Apresentar proposta para a realização dos treinamentos, considerando que:

Caberá à CONTRATANTE o fornecimento de mobiliário e equipamentos de informática, assim como locais adequados, necessários à realização dos treinamentos;

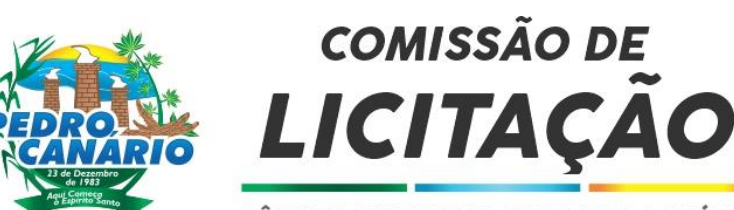

As despesas relativas à participação dos instrutores e de pessoal próprio, tais como: hospedagem, transporte, diárias, etc. serão de responsabilidade da CONTRATADA.

4.9.4. O período será de acordo com o descrito no cronograma proposto entre a

CONTRATANTE e a CONTRATADA após assinatura do contrato;

4.9.5. As turmas admissíveis por curso serão:

Matutino (8h às 12h)

Vespertino (12h30min às 16h30min)

Integral (8h às 11h30min e 12h30min às 16h)

4.9.6. Os equipamentos disponíveis serão no mínimo de um microcomputador para cada dois participantes, fornecidos pela CONTRATANTE;

4.9.7. Haverá a disponibilidade de uma impressora, por parte da CONTRATANTE, na sala de treinamento, para testes de relatórios; 4.9.8. As instalações terão iluminação compatível e refrigeração fornecido pela

CONTRATANTE;

4.9.9. Será fornecido, pela CONTRATADA, Certificado de Participação aos participantes que tiverem comparecido a mais de 70% das atividades de cada curso; 4.9.10. As despesas de envio de servidores da Câmara para treinamento fora do Município, tais como: transporte, hospedagem e alimentação, deverão correr por conta da CONTRATANTE;

4.9.11. A realização do treinamento deverá obedecer às seguintes condições:

#### **Deverá ter inicio em no máximo, 10 dias após a assinatura contratual.**

As datas para início de cada módulo deverão obedecer ao estipulado no cronograma a ser acordado entre as partes após a assinatura do contrato;

O treinamento e o respectivo material didático deverão ser em idioma português, sendo o material impresso, um por participante; Todo material necessário à realização e ao acompanhamento do curso, a saber: bloco de papel, caneta, material didático, entre outros, deverá ser fornecido pela CONTRATADA na época do treinamento;

O curso de treinamento sobre a solução proposta deverá seguir ao padrão de carga horária da contratada. Caso os funcionários indicados pela Câmara constatem insuficiência de carga horária ou qualidade ruim nesse serviço, deverá a CONTRATADA repetir o treinamento, até atingir o nível de satisfação desejável.

A CONTRATANTE resguardar-se-á o direito de acompanhar, adequar e avaliar o treinamento contratado com instrumentos próprios, sendo que, se o treinamento for julgado insuficiente, caberá à CONTRATADA, sem ônus para a CONTRATANTE, ministrar o devido reforço.

4.9.12. Quando solicitado pela CONTRATANTE, a CONTRATADA deverá providenciar alterações no programa de treinamento, incluindo recursos, instrutores, conteúdo, etc. 4.9.13. Para cada sistema, a CONTRATADA deverá treinar máximo de servidores:

#### 4.10. Suporte

4.10.1. As solicitações de atendimento por parte da CONTRATANTE deverão ser protocoladas junto à CONTRATADA contendo a data e hora da solicitação, a descrição do problema, o nível de prioridade para o atendimento desta solicitação e uma numeração de controle. Para cada problema uma única solicitação deverá ser protocolada, com possibilidade de utilização de formulários via browser na internet;

4.10.2. Deverá ser garantido o atendimento, em português, para pedidos de suporte no horário das 08h às 18h, de segundas às sextasfeiras;

4.10.3. No caso de parada de sistema produtivo o atendimento de suporte deverá estar garantido nas 24 horas do dia;

4.10.4. O atendimento a solicitação do suporte deverá ser realizado por um atendente apto a prover o devido suporte ao sistema, com relação ao problema relatado, ou redirecionar o atendimento a quem o faça;

4.10.5. A CONTRATADA deverá estar apta a acessar remotamente o sistema do cliente de forma a poder verificar condições de erros que não possam ser reproduzidas em ambientes internos da empresa fornecedora do sistema;

4.10.6. Ferramentas que possibilitem a monitoração, e correção se necessário, do desempenho, em termos de utilização e tempos de resposta para os usuários, do sistema deverão fazer parte do contrato de manutenção e suporte;

4.10.7. A segurança dos arquivos relacionados com o Software é de responsabilidade de quem opera o Software. A CONTRATADA não será responsabilizada por erros decorrentes de negligência, imprudência ou imperícia do CONTRATANTE, seus servidores ou prepostos na sua utilização, assim como problemas provenientes de "caso fortuito" ou "força maior", contemplados pelo art. 393 do Novo Código Civil Brasileiro. A má utilização das técnicas operacionais de trabalho, como operações indevidas de "BACKUPS" (anormalidade nos meios magnéticos – utilização de mídias defeituosas), ou que possam gerar resultados equivocados, ou, ainda, danos causados por "vírus" de computador, são de exclusiva responsabilidade da CONTRATANTE.

#### 4.11. Manutenção

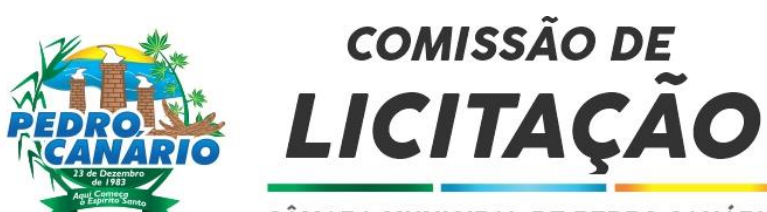

4.11.1. O contrato de manutenção deverá prever as condições para a atualização de versões dos softwares licitados, assim como a correção, eletrônica e/ou manual, de erros/falhas de programação das versões em uso para garantir a operacionalidade dos mesmos nas funcionalidades descritas anteriormente, mantendo as parametrizações e customizações já efetuadas.

### 5. SISTEMAS A SEREM CONTRATADOS

5.1. O objeto desta solicitação contempla a contratação de empresa para concessão de licença de uso por tempo determinado dos softwares/ módulos abaixo relacionados, inclusive seus submódulos, a serem descritos no item 5:

#### 5.1.1 SISTEMAS

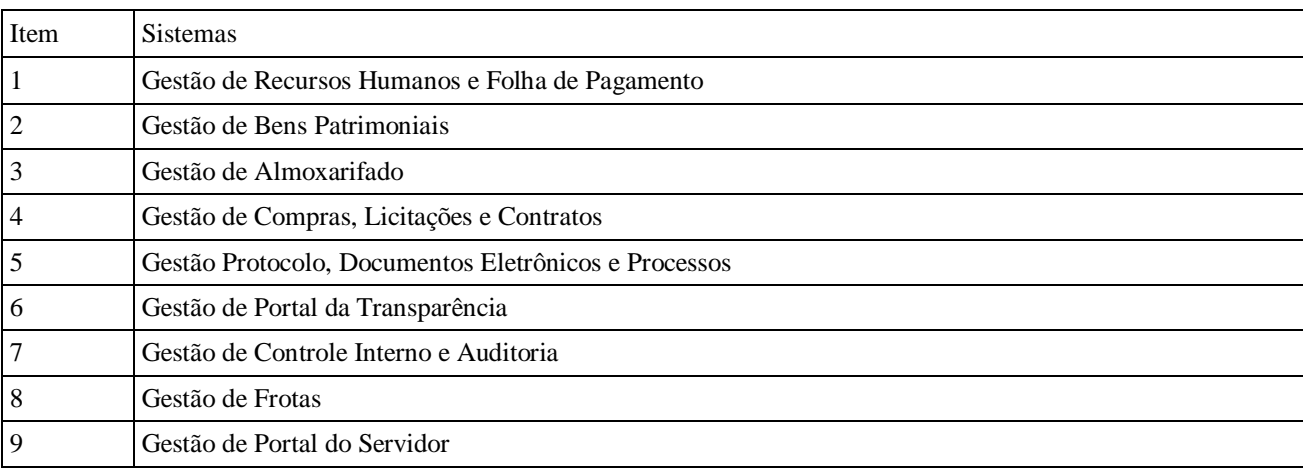

### 6. ESPECIFICAÇÕES GERAIS DOS SISTEMAS

6.1. Características gerais para todos os sistemas (Exceto para aqueles com características próprias, tais como os módulos WEB): 6.1.1. O Software de Gestão Pública Integrado (tipo ERP) deverá ser um sistema

"multiusuário", "integrado", "on-line", permitindo o compartilhamento de arquivos de dados e informações de uso comum;

6.1.2. Ambiente Cliente-Servidor sob Protocolo de Rede TCP/IP;

6.1.3. Funcionar em rede com servidores Windows Servers e estações de trabalho com sistema operacional Windows 7 ou superior nas versões 32 e 64 bits;

6.1.4. Ser desenvolvido em interface gráfica;

6.1.5. Prover efetivo controle de acesso ao aplicativo através do uso de senhas, permitindo bloqueio de acesso depois de determinado número de tentativas de acesso inválidas, expiração de senhas e data de expiração do usuário;

6.1.6. Em telas de entrada de dados, permitindo atribuir, por usuário, permissão exclusiva para gravar, alterar, consultar e/ou excluir dados;

6.1.7. Registrar, em arquivo de auditoria, todas as tentativas bem-sucedidas de login, bem como os respectivos logoffs, registrando data, hora, usuário, máquina e IP;

6.1.8. Sistema de login vinculado ao active directory

6.1.9. Manter histórico dos acessos por usuário e por função, registrando a data, hora, nome do usuário, máquina e IP;

6.1.10. Manter log de auditoria das alterações efetuadas sobre os principais cadastros e tabelas demonstrando os dados anteriores e os dados alterados;

6.1.11. Permitir a visualização dos relatórios em tela, bem como possibilitar que sejam salvos em disco para posterior reimpressão, inclusive permitindo selecionar a impressão de intervalos de páginas e o número de cópias a serem impressas, além de também permitir a seleção da impressora local ou em rede;

6.1.12. Permitir que os relatórios sejam salvos em extensão de arquivos .pdf, .rtf, .txt e .xls de forma que possam ser importados e/ou visualizados por outros aplicativos; 6.1.13. Permitir a exportação das tabelas integrantes da base de dados do aplicativo em arquivos tipo texto;

6.1.14. Utilizar bancos de dados que permitam acesso padrão ODBC ou ADO a partir de outros utilitários ou aplicativos como geradores de relatórios, geradores de gráficos etc.;

6.1.15. Possuir ajuda on-line (help);

6.1.16. Possuir validação dos campos das telas necessárias antes da gravação no banco de dados;

6.1.17. Ser configurável a obrigatoriedade do preenchimento dos campos tais como CPF e/ou CNPJ;

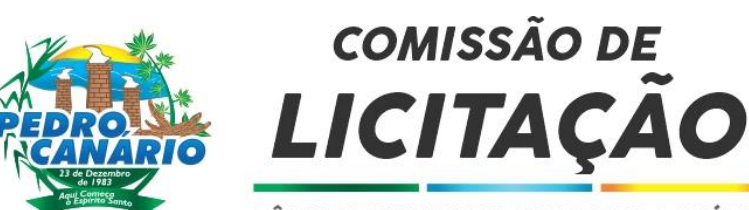

6.1.18. Toda atualização de dados deve ser realizada de forma automática, uma vez cadastrada/alterada, esteja imediatamente disponível para utilização nos outros módulos integrados;

6.1.19. Os sistemas alocados nas estações de trabalho devem ser atualizados automaticamente a partir do servidor, provendo rotinas de atualização, efetuando a verificação de versão da aplicação e a compatibilidade da mesma, no caso de substituição de versões; 6.1.20. Todos os relatórios de todos os sistemas aplicativos envolvidos devem poder ser incorporados ao sistema de informações gerenciais automaticamente no menu, quando desejar, sem a necessidade de substituição do executável;

6.1.21. Possuir ferramenta de criação/edição de relatórios que permita o desenvolvimento de novos relatórios a partir da base de dados existentes, bem como a edição dos relatórios novos e os já existentes, e suas inclusões no menu de cada sistema sem a necessidade de compilação do código-fonte;

6.1.22. Garantir a integridade referencial entre as diversas tabelas dos aplicativos, através do banco de dados, por meio de foreign Keys, triggers ou constraints;

6.1.23. Possibilitar que os aplicativos sejam acessados por usuários remotos, utilizando a Internet como meio de acesso;

6.1.24. Todos os relatórios de todos os sistemas aplicativos envolvidos devem poder ser incorporados ao sistema de informações gerenciais automaticamente no menu, quando desejar, sem a necessidade de substituição do executável;

6.1.25. Todos os sistemas devem ter condição de importar um arquivo de texto, através de configuração de usuário para uma ou mais tabelas dos sistemas;

6.1.26. Possuir Sistema de Gerenciamento de Banco de Dados (SGBD) relacional;

6.1.27. O SGBD deverá possuir os seguintes recursos: point-in-time recovery (PITR), tablespaces, integridade transacional, stored procedures, views triggers, suporte a modelo híbrido objeto-relacional, suporte a tipos geométricos;

6.1.28. As regras de integridade do SGBD deverão estar alojadas preferencialmente no Servidor de Banco de Dados, de tal forma que, independentemente dos privilégios de acesso do usuário e da forma como ele se der, não seja permitido tornar inconsistente o banco de dados;

6.1.29. O sistema deverá permitir a realização de backup dos dados, de forma "on- line" e com o banco de dados em utilização; 6.1.30. Possuir sistema de backup, onde o mesmo deverá ser utilizado usuário e senha do SGBD para conexão;

6.1.31. No mecanismo para realização de backup manual, completo ou incremental, deverá conter a possibilidade de compactar o mesmo;

6.1.32. O sistema de backup deverá possuir ferramenta para restauração de banco de dados, onde o mesmo deve listar todos os backups efetuados pelo gerenciador, possibilitando substituir o banco em produção;

6.1.33. Os backups por agendamento deverão ser definidos pela periodicidade, contendo os dias e em qual horário será efetuado;

6.1.34. Possuir mecanismo de transferência de banco de dados, onde o mesmo poderá ser copiado para outro SBGD, sendo total ou por tabelas;

6.1.35. Possuir ferramenta de gerenciamento de arquivos de backups gerados salvos em Nuvem, onde o mesmo permite o envio e download dos arquivos:

6.1.36. O SGBD deverá conter mecanismos de segurança e proteção que impeçam a perda de transações já efetivadas pelo usuário e permita a recuperação de dados na ocorrência de eventuais falhas, devendo este processo ser totalmente automático, documentado e seguro;

6.1.37. As senhas dos usuários devem ser armazenadas na forma criptografada, através de algoritmos próprios do sistema, de tal maneira que nunca sejam mostradas em telas de consulta, manutenção de cadastro de usuários ou tela de acesso ao sistema;

6.1.38. O gerenciador de banco de dados deverá possuir recursos de segurança para impedir que usuários não autorizados obtenham êxito em acessar a base de dados para efetuar consulta, alteração, exclusão, impressão ou cópia;

6.1.39. Possuir ferramenta de assinatura eletrônica, através de Certificação Digital

Padrão ICP Brasil, que permita dar validade jurídica aos documentos gerados;

6.1.40. Possibilitar, caso o órgão licitante desejar, que os documentos digitalizados já salvos também possam ser assinados eletronicamente com o uso da certificação digital. Esta ferramenta deverá ser propriedade da empresa fornecedora do Sistema ERP de Administração Pública;

6.1.41. Permitir que os documentos digitalizados possam ser salvos em formato PDF ou similar;

6.1.42. Utilização da tecnologia com coleta de dados através de Celular (Mobile) para levantamentos técnicos como inventário de patrimônio;

### 6.2. ESPECIFICAÇÕES TÉCNICAS DOS SISTEMAS

### SISTEMA INTEGRADO DE RECURSOS HUMANOS E FOLHA DE PAGAMENTO

### 6.2.6. Modulo I – Cadastro

6.2.6.1. Cadastro geral das identificações dos servidores: filiação, dependentes, cônjuges e empresas que farão parte das funções de Recursos Humanos;

6.2.6.2. Cadastro de Funcionários, Estagiários e Autônomos;

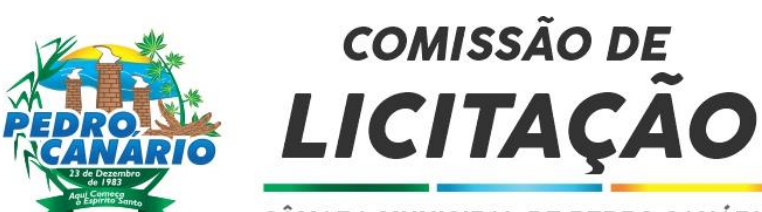

6.2.6.3. Cadastro das atividades desenvolvidas pelos estagiários, bem como todo o controle do estágio;

6.2.6.4. Cadastro dos setores - definindo assim parte do organograma do órgão público;

6.2.6.5. Cadastro dos Bancos e Agências - com os quais o órgão fará suas transações financeiras;

6.2.6.6. Cadastro dos Estados, Municípios, País e logradouros de forma geral. "As informações básicas de natureza fixa do nosso País venham cadastradas automaticamente";

6.2.6.7. Cadastros de CBO's, profissões e CNAE – objetivando o tratamento das obrigações fiscais e trabalhistas do nosso País;

6.2.6.8. Cadastro dos diversos tipos de moedas – ambiente que permite cumprir obrigações com valores usando moedas específicas; 6.2.6.9. Cadastro dos Códigos Auxiliares – ambiente de cadastramento de vários códigos que permite o tratamento interno das funções de parametrização do sistema;

6.2.6.10. Tabelas de Configuração – ambiente de cadastramento de diversos dados para operação interna do Sistema;

6.2.6.11. Vencimentos e Descontos – Controle e cadastros de tabelas de vencimentos e descontos. Ambiente de configuração das diversas verbas que o Sistema usará para calcular a folha de pagamento e para realização dos diversos descontos e obrigações do Sistema;

6.2.6.12. Horários – Cadastros dos horários e definições de carga horária;

6.2.6.13. Folha de Pagamento – Cadastro do tipo de folha que será usado no Sistema;

6.2.6.14. Modelos de Documentos – Cria um documento permitindo que o usuário possa montar o seu próprio relatório com dados mesclados;

6.2.6.15. Cadastro de Feriados – Para cadastrar os feriados do ano, sendo que os feriados fixos serão cadastrados automaticamente, objeto que será usado no cadastro e importação do ponto eletrônico ou não;

6.2.6.16. Tabelas de Valores, Imposto de Renda, INSS, Salário-Família, Instituto – são tabelas contendo as informações necessárias para realização dos descontos e pagamentos automáticos do Sistema;

6.2.6.17. Tabela Padrão Salarial – Manipula as informações da lei de cargos e salários;

6.2.6.18. Tabela Auxiliar – Cadastro dos valores que não fazem parte do padrão salarial;

6.2.6.19. Índices de Reajuste – Realiza e guarda os índices de reajustes dos servidores;

6.2.6.20. Tabelas Auxiliares. Cargos – Cadastro dos cargos acompanhados dos seus atributos;

6.2.6.21. Centro de Custos – Cadastro do centro de custos que é uma parte do organograma de alguns órgãos;

6.2.6.22. Cadastro dos Tempos Averbados – Tempos averbados para contagem de tempo de serviço assim como para pagamento de A.T.S. e outras finalidades;

6.2.6.23. Tabelas de Ocorrências do SEFIP – Para pagamento ao INSS relativo a

parte patronal;

6.2.6.24. Cadastro e Importação de Ponto – Este Ambiente permite cadastrar ou importar os dados de ponto dos servidores;

6.2.6.25. Dados Funcionais. Cadastro do servidor – Coleta dos dados dos servidores;

6.2.6.26. Cadastro de Dependentes – Cadastros dos dependentes para questões de

IRRF e Salário-Família;

6.2.6.27. Observações – Cadastro das observações e todo processo de alteração de natureza profissional, saúde, curricular etc.;

6.2.6.28. Qualificação Profissional – Cadastro das especializações do servidor;

6.2.6.29. Afastamento, Cessões e Transferências – Processo de cadastro informativo do afastamento do servidor;

6.2.6.30. Elogios, Advertências e Punições – Cadastro informativo das situações negativas do servidor;

6.2.6.31. Portarias e Documentações – Cadastro dos documentos e portarias relativos aos servidores;

6.2.6.32. Mensagens Personalizadas – Cadastro de mensagens direcionadas ao servidor especificamente; 6.2.6.33. Contabilização da Folha;

6.2.6.34. Elementos e Fontes – Cadastra ou importa os elementos contábeis, da contabilidade para a folha, quando determinado um processo. Integração com a contabilidade;

6.2.6.35. Rescisão de Contrato. Tipo de Rescisão – Cadastro dos tipos de rescisão de contrato de trabalho;

6.2.6.36. Instituto/Atendimento – Cadastro dos Institutos de Previdência a ser usado no sistema;

6.2.6.37. Pensionistas/Beneficiários – Cadastro dos pensionistas de pensão judicial no sistema;

6.2.6.38. Deduções para Cálculo de INSS – Cadastro dos valores a serem deduzidos no INSS do servidor;

6.2.6.39. Férias – Cadastra os períodos de férias dos servidores;

6.2.6.40. Digitalização de Documentos – Realiza a digitalização dos documentos dos servidores;

6.2.6.41. Realiza a alteração de dados de funcionários de forma coletiva;

6.2.6.42. Vale-transporte – Cadastro das linhas de ônibus a serem utilizadas pelos funcionários;

6.2.6.43. Vale-transporte – Cadastro dos funcionários que utilizarão o vale-transporte com a quantidade de vales seja ela diária ou mensal;

6.2.6.44. Realizar geração coletiva dos itens:

6.2.6.44.1. Alteração de dados funcionais;

6.2.6.44.2. Admissão de funcionários;

6.2.6.44.3. Rescisão de funcionários;

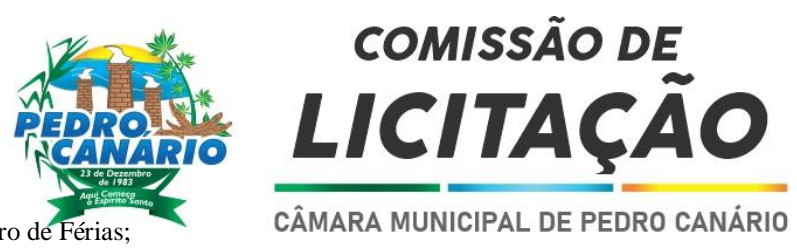

6.2.6.44.4. Registro de Férias; 6.2.6.44.5. Diárias – Permitir o cadastro de diárias a serem utilizadas pelos servidores.

6.2.7. Modulo II – Folha de Pagamento

6.2.7.1. Atualização Cadastro dos Lançamentos Fixos – Cadastra todos os lançamentos fixos dos servidores;

6.2.7.2. Cadastro dos Lançamentos Mensais – Ambiente para inserção dos lançamentos mensais;

6.2.7.3. Adiantamentos – Realiza a importação dos valores de descontos consignados conforme os convênios firmados;

6.2.7.4. Rescisão de Contrato – Calcula os valores da rescisão de contrato; 6.2.7.5. Geração da Rescisão de Contrato – Calcula a rescisão de contrato para mais de um servidor;

6.2.7.6. Pagamento de Autônomo – Cadastro de servidores autônomos em separado ao dos servidores;

6.2.7.7. Preparação Inicialização de Período – Ambiente de inicialização da folha a ser calculada;

6.2.7.8. Cálculo da Folha – Realiza o processo de cálculo. Cálculo da folha, IRRF,

INSS, FGTS, Salário-Família;

6.2.7.9. Realiza o pagamento das diárias cadastradas dos servidores;

6.2.7.10. Permitir o lançamento de verbas de forma coletiva;

6.2.7.11. Permitir o lançamento de verbas de forma expressa, selecionando os funcionários;

6.2.7.12. Permitir realizar a comparação de dados da folha atual com dados de folhas anteriores;

6.2.7.13. Pagamento da Folha – Realiza o fechamento da folha, bloqueio de cadastro de funcionários, liberação de contracheque web, fechamento da folha, informação da data de pagamento.

6.2.8. Modulo III – Geração de Dados para Exportação – Via Arquivos

6.2.8.1. Geração de arquivos de pagamento via bancos diversos;

- 6.2.8.2. FGTS/INSS;
- 6.2.8.3. RAIS;
- 6.2.8.4. DIRF;
- 6.2.8.5. Importação e Exportação PIS / PASEP;
- 6.2.8.6. Tickets alimentação;
- 6.2.8.7. Ministério do Trabalho (CAGED);
- 6.2.8.8. Levantamento de Dados Atuariais;
- 6.2.8.9. Geração de arquivos para realizar a contabilização automática da folha;

6.2.8.10. MANAD;

6.2.8.11. Arquivos para Tribunal de Contas;

6.2.8.12. Arquivos de Consignação;

6.2.8.13. Permite o usuário cadastrar um layout para a geração de arquivos,

selecionando os campos de cadastro geral, cadastro de funcionários, dependentes, licenças, dados mensais, conforme a necessidade; 6.2.8.14. Realizar a geração de dados para o Portal da Transparência.

6.2.9. Modulo IV – Relatórios

6.2.9.1. Contracheque – Emite os Hollerits (contracheques) de pagamento independente do formato pré-impresso do órgão, assim como espelho em aberto do contracheque;

6.2.9.2. Líquido Bancário – Emite a relação bancária para pagamento ou ordem bancária da contabilidade;

6.2.9.3. Lançamentos Específicos – Emite relatórios contendo diversos lançamentos para conferência;

6.2.9.4. Cheque Bancário – Ambiente com capacidade de preenchimento de cheques;

6.2.9.5. Guia de INSS – Guia para pagamento dos valores de INSS de forma padronizada;

6.2.9.6. Guia de Instituto – Guia de pagamento dos valores de Instituto seguindo padrão previamente definido pela empresa junto a vários títulos;

6.2.9.7. Rescisão contratual – Imprime os formulários padronizados e atualizados, rescisão de contrato de trabalho junto a as guias de GRPS;

6.2.9.8. Bruto de Vencimentos e Descontos – Relatórios discriminativos das verbas pagas na folha, de forma a ressaltar os valores Brutos, os Descontos e o Líquido a ser pago;

6.2.9.9. Relatórios de Pensionistas – Emite os relatórios dos pensionistas de pensão judicial;

6.2.9.10. Folha De Pagamento – Emite a folha de pagamento de forma resumida; 6.2.9.11. Folha de pagamento – Emite a folha de pagamento de forma detalhada, podendo ou não incluir valores patronais;

6.2.9.12. Relatório de frequência – Emite o relatório de frequência dos servidores;

6.2.9.13. Comprovante de Rendimentos;

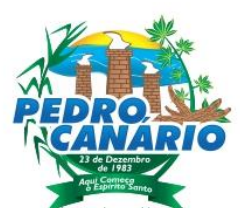

 $\ddot{\phantom{0}}$ Ž

6.2.9.14. Ficha Financeira detalhada;

CÂMARA MUNICIPAL DE PEDRO CANÁRIO

6.2.9.15. Etiquetas (cartão de ponto, correspondências, localização);

6.2.9.16. Tempo de serviço;

6.2.9.17. Aniversariantes;

6.2.9.18. Escala de férias;

6.2.9.19. Planilha de férias;

- 6.2.9.20. Aviso de férias;
- 6.2.9.21. Recibo de férias;
- 6.2.9.22. Admissão;
- 6.2.9.23. Demissão;
- 6.2.9.24. Término do Contrato;
- 6.2.9.25. Adiantamentos;
- 6.2.9.26. Tempo averbado;
- 6.2.9.27. Tempo averbado discriminado;
- 6.2.9.28. Centro de Custo;
- 6.2.9.29. Profissão;
- 6.2.9.30. Tabela de Valores;
- 6.2.9.31. Vencimentos e Descontos;
- 6.2.9.32. Resumo funcional;
- 6.2.9.33. Ficha funcional;
- 6.2.9.34. Dependentes;

6.2.9.35. Observações;

- 6.2.9.36. Qualificações Profissionais;
- 6.2.9.37. Afastamento, Cessões e Transferências Relatório com informativo dos afastamentos;
- 6.2.9.38. Elogios, Advertências e Punições Relatório das observações dos servidores;
- 6.2.9.39. Portarias e Documentações Impressão dos documentos e portarias relativos aos servidores; 6.2.9.40. Situação Funcional;
- 6.2.9.41. Relatórios de Férias dos Funcionários;
- 6.2.9.42. Relatório de Bases e Valores de INSS;
- 6.2.9.43. Relatório de Bases e Valores de Instituto;
- 6.2.9.44. Relação dos salários e contribuição;
- 6.2.9.45. Requerimento de Benefício por Incapacidade;
- 6.2.9.46. Certidão de Tempo de Contribuição;

6.2.9.47. Impressão de modelos de documentos;

6.2.9.48. Permite o usuário cadastrar relatórios selecionando os campos de cadastro geral, cadastro de funcionários, dependentes, licenças, dados mensais, conforme a necessidade.

#### 6.2.10. Módulo V – eSocial

6.2.10.1. Permitir a geração do arquivo de qualificação cadastral dos servidores, podendo essa geração ser com quebras de secretarias, situações de servidores, para envio ao eSocial;

6.2.10.2. Permitir importar o arquivo de qualificação cadastral (retorno do eSocial) ao sistema, mostrando as divergências encontradas nos dados dos servidores, e ainda orientação de como deverá ser solucionado essas divergências;

6.2.10.3. Permitir realizar a configuração dos dados da empresa, conforme cada forma de trabalho da entidade, para geração dos eventos S-1000 e S-1005;

6.2.10.4. Permitir a configuração das rubricas utilizadas pela folha de pagamento, conforme as tabelas do eSocial, indicando as suas incidências, para a geração dos eventos S-1010;

6.2.10.5. Permitir configuração de cargos e funções gratificadas conforme as tabelas disponibilizadas pelo comitê do eSocial, para a geração dos eventos S-1030 e S- 1040;

6.2.10.6. Permitir a configuração dos horários existentes no órgão, conforme os campos exigidos pelo eSocial, para a geração do evento S-1050;

6.2.10.7. Permitir a configuração dos ambientes de trabalho, com seus fatores de risco para a geração do evento S-1060;

6.2.10.8. Permitir a configuração dos Equipamentos de Proteção Coletiva e Individual, para a geração do evento S-1065;

6.2.10.9. Permitir cadastrar os processos judiciais, conforme os campos exigidos pelo eSocial, além de realizar sua vinculação as rubricas ou configurações do empregador, para realizar a geração do evento S-1070;

6.2.10.10. Permitir a validação dos eventos iniciais e de tabelas, antes mesmo de enviá-los ao ambiente do eSocial, fazendo com que assim possam ser eliminados os erros e divergências existentes;

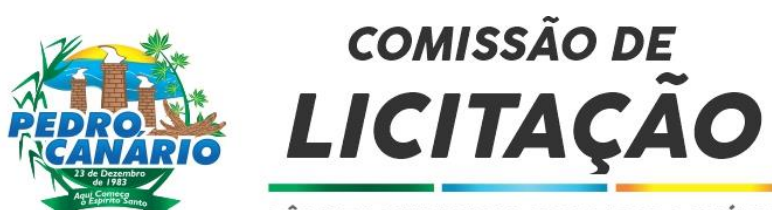

6.2.10.11. Permitir ainda, que na tela de validação dos eventos, ao clicar no erro, o sistema abrir diretamente na tela e no campo do sistema de Recursos Humanos e Folha de Pagamento, onde está divergente conforme o layout, para que o usuário possa realizar a correção;

6.2.10.12. Permitir que no ambiente de produção dos eventos iniciais e de tabelas, ao realizar a validação o sistema aponte automaticamente para o usuário, qual evento é necessário enviar uma alteração e/ou inclusão;

6.2.10.13. Permitir realizar a validação dos eventos não periódicos, antes mesmo de enviá-los ao ambiente do eSocial, fazendo com que assim possam ser eliminados os erros e divergências existentes;

6.2.10.14. Permitir ainda, que na tela de validação dos eventos, ao clicar no erro, o sistema abrir diretamente na tela e no campo do sistema de Recursos Humanos e Folha de Pagamento, onde está divergente conforme o layout, para que o usuário possa realizar a correção;

6.2.10.15. Permitir captar as informações do sistema de Folha de Pagamento, para realizar a geração dos eventos periódicos, tanto de remunerações como de reabertura e fechamento de eventos;

6.2.10.16. Permitir na transmissão de cada lote ao portal do eSocial, a consulta via sistema, do protocolo e os recibos existentes, mostrando assim os eventos enviados e sua situação mediante o recebimento do eSocial;

6.2.10.17. O sistema deverá gravar os recibos de cada loto enviado, em sua base de dados, para consultas futuras;

6.2.10.18. O sistema deverá estar atualizado com a última versão do eSocial;

6.2.10.19. Deve capturar informações necessárias do Bando de Dados da Folha de pagamento para geração das informações.

#### SISTEMA DE GESTÃO DO PORTAL DO SERVIDOR 6.2.12. Geral

6.2.12.1. Permitir o acesso ao Portal do Servidor Público com logon/senha, utilizando como padrão de logon CPF;

6.2.12.2. O portal do Servidor Público deverá permitir a solicitação de nova senha em caso de esquecimento, enviando link com nova senha para o e-mail previamente cadastrado;

6.2.12.3. O portal do Servidor Público deverá permitir a parametrização dos campos, informações no contracheque, de acordo com a definição do usuário/administrador;

6.2.12.4. O portal do Servidor Público deverá permitir incluir logotipo e marca d'água da empresa (órgão) no contracheque;

6.2.12.5. O portal do Servidor Público deverá permitir a formatação de layout do formulário do modelo do contracheque web;

6.2.12.6. O portal do Servidor Público deverá permitir consulta e emissão do Contracheque, Consulta e emissão do Informe de

Rendimentos no layout da Receita Federal do Brasil RFB, mediante identificação do logon e senha, por servidor;

6.2.12.7. O portal do Servidor Público deverá permitir a validação do contracheque impresso via web pelo servidor/agente político, utilizando a forma de autenticação

QR code ou código de validação, para comprovação de autenticidade;

6.2.12.8. O portal do Servidor Público deverá permitir parametrizar quais os dados cadastrais o servidor/agente político terá acesso para conferência e atualização, permitindo ainda que o RH defina quais "campos" deverá enviar comprovante para validar as atualizações;

6.2.12.9. O portal do Servidor Público deverá permitir ao usuário do RH conferir as informações enviadas através do Portal do Servidor, e validar ou rejeitar as mesmas com documentos anexados quando necessário e atualizar as mesmas no cadastro do servidor/agente político;

6.2.12.10. O portal do Servidor Público deverá permitir listar informações relativas aos servidores que terão acesso ou não ao Portal Logins Divergentes e Logins

Disponíveis;

6.2.12.11. O portal do Servidor Público deverá permitir o servidor consultar e atualizar seus dados pessoais, por meio de logon e senha, integrando ao Módulo RH e Folha de Pagamento.

### SISTEMA INTEGRADO COMPRAS, LICITAÇÕES E CONTRATOS

6.2.13. Geral

6.2.13.1. O sistema deverá armazenar as informações das aquisições iniciadas, em andamento ou concluídas: modalidade, número, tipo de licitação, objeto, responsáveis, comissão de licitação, data e hora de abertura, entrega dos envelopes, participantes, processo administrativo, pareceres e demais dados referentes ao andamento do processo;

6.2.13.2. O sistema deverá controlar a aquisição de materiais e contratação de serviços ou obras, desde a requisição até a contratação em si, realizada através das modalidades de licitação (pregão presencial ou eletrônico, convite, concorrência, tomada de preços) ou dispensas (aquisição direta, licitação dispensada ou inexigibilidade), seguindo todas as etapas até a homologação do procedimento, emissão de autorização de empenho, autorização de fornecimento ou ordem de serviço;

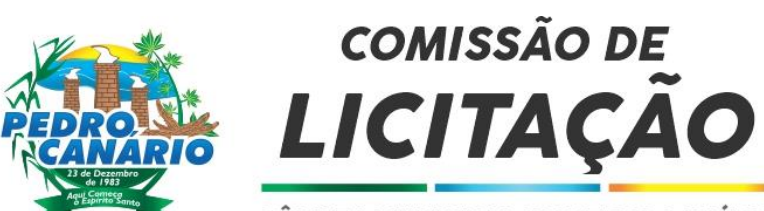

6.2.13.3. O sistema deverá possibilitar o acompanhamento dos processos licitatórios desde a preparação até seu julgamento, registrando as etapas de:

6.2.13.3.1. Publicação do processo;

6.2.13.3.2. Emissão do mapa comparativo de preços;

Emissão do preço médio para a reserva orçamentária;

6.2.13.3.4. Emissão das atas de abertura, julgamento e resultado;

6.2.13.3.5. Interposição de recurso;

6.2.13.3.6. Parecer jurídico;

6.2.13.3.7. Homologação e adjudicação.

6.2.13.4. Permitir o registro dos fornecedores, com a possibilidade de emissão do Certificado de Registro Cadastral, controlando a sequência numérica do certificado, visualizando todos os dados cadastrais, incluindo o ramo de atividade e a

documentação apresentada;

6.2.13.5. Registrar no cadastro de fornecedores a suspensão do direito de participar de licitações, possibilitando informar que motivo, suspensão, impedimento ou declaração de inidoneidade;

6.2.13.6. Possibilitar ativar ou inativar fornecedores, materiais, serviços, secretaria e local;

6.2.13.7. Controlar a validade dos documentos do fornecedor através da emissão de relatório por fornecedor contendo a relação dos documentos a vencer/vencidos; 6.2.13.8. Permitir o cadastramento e controle da data de validade das certidões negativas e outros documentos dos fornecedores;

6.2.13.9. Deverá identificar empresas como ME e EPP para cumprimento à Lei 123/2006 e 147/2014, associado ao cadastramento do tipo da empresa que está devidamente enquadrada no benefício da Lei;

6.2.13.10. No cadastramento do material ou serviço, o código deve ser atribuído automaticamente, em série crescente e consecutiva, mantendo a organização de nome, unidade, tipo, grupo e subgrupo. Deve conter ainda um campo para informar a descrição sucinta e detalhada do material;

6.2.13.11. Possibilitar a definição parametrizada de códigos através do uso de máscara no cadastro de locais e materiais;

6.2.13.12. Disponibilizar recurso que possibilite inativar ou excluir produtos duplicados, mas que possuem códigos diferentes. Assim, reduz-se os itens que possuem o mesmo gênero a um padrão ou modelo específico;

6.2.13.13. Possibilitar que através do módulo de compras possa ser feito o planejamento (previsão de consumo) para cada setor dentro de um período;

6.2.13.14. Permitir criação das solicitações de compras e/ou solicitações de serviços pelas diversas unidades gestoras e administrativas que compõem a administração, através de usuários devidamente autorizados;

6.2.13.15. Emitir resumo dos pedidos de compras em andamento, informando em que fase os mesmos se encontram e também detalhando a sua tramitação no sistema de protocolo;

6.2.13.16. Permitir cancelamento, autorização ou reprovação das solicitações de compras. Somente pedidos devidamente liberados eletronicamente, devem chegar à etapa de efetivação da compra;

6.2.13.17. Ter recurso de agrupamento de vários pedidos de compras para fins de formação do processo licitatório;

6.2.13.18. Permitir a classificação da dotação orçamentária no momento do cadastramento dos pedidos/requisições de compras;

6.2.13.19. O sistema deverá controlar os valores de aquisições/contratações por limite das modalidades de Aquisição e caracterização de objeto, sinalizando quando o teto máximo do exercício da despesa for atingido, através de histórico acumulativo; 6.2.13.20. Permitir o cadastramento das comissões permanentes e especiais, pregoeiros e leiloeiros, informando as portarias ou decretos que as designaram, com suas respectivas datas de designação e expiração, permitindo informar também os seus membros e funções designadas;

6.2.13.21. Permitir gerar um processo de compra/licitação, tendo como base a exportação de valores médios, mínimos ou menor preço cotado para o item na coleta de preços;

6.2.13.22. Possuir rotina que possibilite que a proposta comercial seja preenchida pelo próprio fornecedor, em suas dependências, e posteriormente enviada em meio magnético para entrada automática no sistema, sem necessidade de redigitação; 6.2.13.23. Deverá possibilitar o julgamento para classificação automática das propostas das empresas;

6.2.13.24. Possibilitar a criação de modelos de documentos a serem utilizados para justificativa da dispensa de licitação;

6.2.13.25. Possibilitar criar modelos de documentos padronizados sem que seja necessário criar vários modelos para licitações diferentes;

6.2.13.26. Permitir a Suspensão, Cancelamento ou Anulação da Licitação ou Dispensa mediante registro de parecer para o procedimento;

6.2.13.27. Utilizar o recurso de mesclagem de campos em todos os modelos de documentos requeridos nas etapas de compras e licitações:

6.2.13.28. Para formalização de compras/licitações, permitir copiar itens de processos anteriores, evitando desta forma a redigitação de dados de processos similares;

6.2.13.29. Verificar e bloquear, verificar e alertar ou simplesmente não verificar possíveis débitos fiscais no ato da inclusão dos fornecedores na licitação;

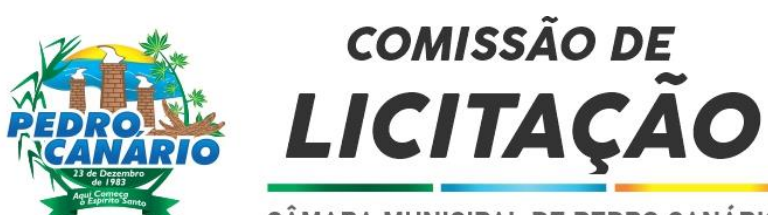

6.2.13.30. Permitir o encaminhamento e parecer jurídico, UNICIPAL DE PEDRO CANÁRIO

6.2.13.31. Permitir o registro, preparação e emissão da minuta de edital;

6.2.13.32. Permitir o registro, preparação e emissão do edital;

6.2.13.33. Após a emissão de nota de empenho, o sistema deverá permitir ao usuário habilitado, a geração de Autorização de Fornecimento/Ordem de Serviço aos vencedores;

6.2.13.34. Permitir integração completa com o Sistema de Pregão Presencial disponível para uso da administração Pública, com possibilidade de envio e retorno de informações evitando redigitações;

6.2.13.35. Disponibilizar a Lei de Licitações e pregão em ambiente hipertexto;

6.2.13.36. O sistema deverá conter todos os recursos necessários para o registro e realização de Pregão Presencial, conforme indicados a seguir:

6.2.13.36.1. O sistema deverá disponibilizar automaticamente para a etapa de lances a proposta de menor preço e as propostas de até 10% superiores ao menor preço apresentado inicialmente, organizadas em ordem decrescente, permitindo ainda, quando não houver propostas até 10% (dez por cento) do valor da menor proposta, a seleção pelo Pregoeiro / Equipe de Apoio das 03 (três) menores propostas subsequentes;

6.2.13.36.2. O sistema deverá disponibilizar tela para negociação com a licitante que exerceu o direito de preferência ou com o licitante de menor preço apresentado nos lances para que o Pregoeiro tente ainda diminuir o preço com a digitação do valor negocia; 6.2.13.36.3. Permitir a montagem de lotes selecionando seus respectivos itens; 6.2.13.36.4. Registrar de forma sintética os fornecedores que participarão no pregão;

6.2.13.36.5. Credenciamento dos respectivos representantes permitindo sua habilitação ou não para a rodada de lances;

6.2.13.36.6. Permitir registrar os preços das propostas lance a lance até o declínio do último fornecedor;

6.2.13.36.7. Permitir o acompanhamento lance a lance do pregão, possibilitando ainda aos fornecedores participantes, ter uma visão global do andamento do pregão;

6.2.13.36.8. Emitir ata de abertura e credenciamento do Pregão;

6.2.13.36.9. Permitir o registro dos lances em ordem cronológica (data, hora, minuto e fração de minuto);

6.2.13.36.10. Permitir a Habilitação dos ganhadores com reclassificação em caso de inabilitação;

6.2.13.36.11. Permitir a Emissão de Ata: texto modificável conforme ocorrências do certame;

6.2.13.36.12. Vantagens Financeiras: demonstrar a economia do dinheiro público advindo da execução do Pregão através de relatórios gerenciais;

6.2.13.36.13. Permitir a habilitação / inabilitação de fornecedor; 6.2.13.36.14.Emitir relatório de histórico de lances do pregão. 6.2.13.37. Gerenciar os controles necessários para Registro de Preços, de acordo com art. 15 da Lei 8.666/93, facilitando assim o controle de entrega das mercadorias licitadas, diminuindo a necessidade de controle de mercadorias em estoque físico;

6.2.13.37.1.O sistema deverá permitir o registro de Registro de Preços pelas Unidades Requisitantes com planejamento das quantidades a serem utilizadas durante a vigência da Ata de Registro de Preços;

6.2.13.37.2. As Requisições de Registros de Preços deverão conter no mínimo os seguintes campos: número/ano da requisição, data, fornecedor/credor, valor, local, justificativa, item, quantidade;

6.2.13.37.3. Registrar e emitir atas de julgamentos registrando o preço dos fornecedores;

6.2.13.37.4. Gerar termo de compromisso para o fornecedor vencedor;

6.2.13.37.5. Gerar automaticamente autorização de fornecimento aos fornecedores mediante registro de preço;

6.2.13.37.6. Permitir o realinhamento/reajustes de preços da ata registrada, mediante contrato.

6.2.13.38. Permitir o registro dos contratos e convênios informando número e ano do contrato, Fornecedor contratado, datas de início e término, objeto, prazos, valores e quantidades contratadas, calculando a vigência contratual;

6.2.13.39. Possibilitar a inclusão de contratos e convênios formalizados a partir de um processo de aquisição por compra ou licitação, carregando todas as informações de forma integrada de fornecedores, modalidade de licitação ou dispensa e itens, integrando as informações com o módulo contábil. Deve ainda:

6.2.13.39.1. Permitir o controle do saldo, anulações, cancelamentos e aditamentos contratuais, apostilamentos e rescisão;

6.2.13.39.2. Permitir detalhamento dos itens do contrato, informando a quantidade, unidade de medida do material ou serviço e valor unitário;

6.2.13.39.3. Permitir a formalização e detalhamento dos itens do Termos Aditivos;

6.2.13.39.4. Permitir o detalhamento de motivo dos termos de rescisão contratual;

6.2.13.39.5. Permitir controle de número de contratos e aditivos;

6.2.13.39.6. Permitir cadastro dos fiscais de contratos;

6.2.13.39.7. Permitir o registro das obrigações contratuais (Forma de Pagamento,

Forma de Fornecimento, Prazo de Execução, Multa Rescisória, Multa por

Inadimplência e garantia contratual;

6.2.13.39.8. Emitir relatório de Razão do Contrato;

6.2.13.39.9. Possibilitar o controle das etapas de execução contratual e percentual de entrega/execução;

Rua Dr. Washington Luiz da Silva, S/N, Bairro Novo Horizonte – Pedro Canário – CEP 29.970-000 camarapc@pedrocanario.es.leg.br – Tel/Fax. (27) 3764-2226 – CNPJ 27.559.947/0001-93 6.2.13.39.10. Permitir geração de parcelas de pagamentos, bem como, registrar as baixas dos pagamentos efetuados.

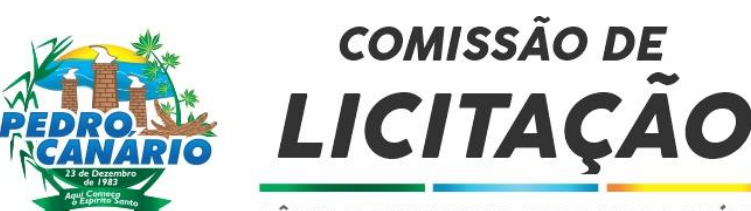

6.2.13.40. Permitir geração automática de autorização de empenho e autorização de fornecimento a partir da execução do processo de licitação;

6.2.13.41. Permitir a geração de anulação de autorização de empenho e anulação de autorização de fornecimento.

### SISTEMA INTEGRADO DE ALMOXARIFADO

6.2.14. Geral

6.2.14.1. Permitir a realização de Entradas através do documento de autorização de execução contratual (Autorização de Fornecimento) gerado pelo sistema de Compras, de modo que possam ser realizadas tantas quantas entradas forem necessárias; 6.2.14.2. Possibilitar o acesso/integração às mesmas informações do sistema de compras e outros, evitando redundância no cadastro de centro de custos, materiais, fornecedores, unidades de medida, etc.;

6.2.14.3. Possuir controle da localização física dos materiais no estoque;

6.2.14.4. Permitir consultas ao cadastro de materiais por código, nome, descrição e outros;

6.2.14.5. Permitir a geração e controle efetivo de solicitação/requisição de materiais; 6.2.14.6. Permitir o gerenciamento integrado dos estoques de materiais existentes nos diversos almoxarifados;

6.2.14.7. Controlar a entrada de materiais recebidos em doação;

6.2.14.8. Possibilitar análise de consumo mensal de itens por almoxarifado;

6.2.14.9. Possuir rotina de Fechamento Mensal, utilizada para bloquear as entradas e saídas de forma a evitar qualquer alteração referente aos meses já encerrados;

6.2.14.10. Registrar as entradas de materiais por transferência entre os almoxarifados existentes na entidade;

6.2.14.11. O sistema deverá utilizar o conceito de Centro de Custos para as Unidades Requisitantes e preço médio ponderado para efetuar os movimentos de saída;

6.2.14.12. O sistema deverá manter histórico das quantidades solicitadas na requisição de Material em estoque, as quantidades fornecidas e os saldos não atendidos a fim de possibilitar análise sobre demanda reprimida;

6.2.14.13. Os mecanismos para controle das movimentações tais como entradas, saídas e transferências devem ser informatizados, permitindo a emissão de

documentos para arquivamento nos setores;

6.2.14.14. O sistema deverá permitir que as requisições de material em estoque possam ser atendidas integralmente ou parcialmente; 6.2.14.15. O sistema deverá ter mecanismos que bloqueiam os almoxarifados para entradas e saídas durante os períodos de inventário;

6.2.14.16. Possibilitar análise de consumo mensal através da emissão de relatório gerencial;

6.2.14.17. O sistema deverá possibilitar o controle de acesso de usuários a almoxarifados, possibilitando que o usuário de sistema possa ter acesso a mais de um almoxarifado;

6.2.14.18. Permitir o lançamento no sistema patrimonial a partir da entrada de produtos;

6.2.14.19. Permitir que o fornecimento de materiais de consumo seja realizado através de requisições, e que estas sejam autorizadas on-line por responsáveis, visando um melhor controle de saídas de mercadorias;

6.2.14.20. O sistema deve trazer no momento da requisição automaticamente o lote com validade que está para vencer;

6.2.14.21. O sistema deverá permitir a saída por consumo, doação, inventário, perda ou transferência/empréstimo;

6.2.14.22. Permitir a realização de inventários para registro da contagem física de itens, visando garantir altos níveis de acuracidade do saldo do sistema em relação à situação real;

6.2.14.23. Registrar a comissão de inventário responsável por promover a contagem física dos itens em estoque nos diversos almoxarifados;

6.2.14.24. Permitir que os estoques iniciais nos almoxarifados possam ser incluídos na base de dados, com as seguintes informações mínimas: data, quantidade, valor unitário e valor total para efeitos contábeis;

6.2.14.25. Permitir a emissão do relatório de histórico de movimentação de materiais com as seguintes informações: almoxarifado, código e especificação do material, tipo de movimentação, data da movimentação, quantidade, valor unitário, valor total e saldo; 6.2.14.26. Permitir controlar as cotas quantitativas e financeiras por local para racionalização e economia dos materiais, desta forma, os setores poderão solicitar somente o estritamente necessário para atendimento às demandas da unidade; 6.2.14.27. Permitir controlar o Ponto de Reposição de Materiais (Estoque Mínimo e Máximo);

6.2.14.28. Permitir a emissão de relatório de gastos por local;

6.2.14.29. Permitir a emissão de relatório de aquisição por conta contábil e fornecedor;

6.2.14.30. Permitir a emissão de relatório de boletim de recebimento de material;

6.2.14.31. Permitir a emissão de relatório de consumo médio de material; 6.2.14.32. Permitir a emissão de relatório de etiquetas para identificação da localização dos materiais dentro do estoque físico;

6.2.14.33. Permitir a emissão de relatórios destinados à prestação de contas; 6.2.14.34. Permitir a emissão de relatório sintético de saldo físico e financeiro por almoxarifado;

6.2.14.35. Permitir a emissão de relatório demonstrativo dos materiais acima do máximo permitido em estoque;

Rua Dr. Washington Luiz da Silva, S/N, Bairro Novo Horizonte – Pedro Canário – CEP 29.970-000

camarapc@pedrocanario.es.leg.br – Tel/Fax. (27) 3764-2226 – CNPJ 27.559.947/0001-93

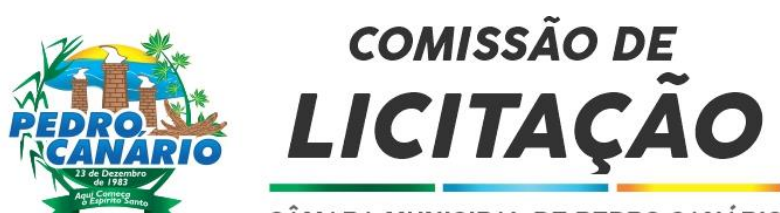

6.2.14.36. Permitir a emissão de relatório demonstrativo dos materiais abaixo do mínimo permitido em estoque.

SISTEMA INTEGRADO DE CONTROLE DE BENS PATRIMONIAIS

#### 6.2.15. Geral

6.2.15.1. O sistema deverá controlar o cadastro de bens móveis, imóveis, intangíveis e semoventes, oferecendo meios para o controle de numeração dos bens patrimoniais que forem cadastrados e mecanismos para localização por local/setor, tipo (grupo) e código de material, número de patrimônio, classe, processo, número do documento de aquisição, data de aquisição e descrição do tombamento; 6.2.15.2. O sistema deverá permitir controle de bens imóveis, incluindo unidade administrativa responsável, dados de endereço do imóvel, informações de coordenadas geográficas, inscrição municipal, dados de registro de cartório

(escritura, folha, livro), medidas e área construída, proprietário anterior e atual, valor

de aquisição, data de avaliação, reavaliações e suas respectivas depreciações mensais e acumulada;

6.2.15.3. Permitir a inclusão de bens móveis com geração de numeração automática a partir do último número existente;

6.2.15.4. Visualizar no cadastro do bem a situação do bem, se está ativo ou baixado, além do estado de conservação (ótimo, bom,

regular e ruim), classe, vida útil, localização, responsável, valor de aquisição e fornecedor;

6.2.15.5. Emitir etiquetas de controle patrimonial, inclusive com código de barras;

6.2.15.6. Registrar o armazenamento dos históricos de todas as operações realizadas como avaliações, reavaliações e depreciações, bem como, registrar a vida útil, valor residual e metodologia da depreciação;

6.2.15.7. Permitir a transferência dos bens de forma individual, coletiva ou por lote dos bens;

6.2.15.8. Possibilitar o controle da situação e do estado do bem patrimonial através do registro das vistorias realizadas;

6.2.15.9. Permitir a consulta do histórico de cada bem patrimonial, permitindo a visualização de todas as suas movimentações;

6.2.15.10. Permitir o registro de bens em grandes quantidades, através do método de duplicação de bens, onde é possível inserir o número de placa inicial e final; 6.2.15.11. Possibilitar o registro e impressão do Termo de Transferência Patrimonial;

6.2.15.12. Possibilitar o registro e impressão do Termo de Baixa Patrimonial;

6.2.15.13. Permitir a emissão e registro do Termo de Guarda e Responsabilidade, individual ou coletiva dos bens;

6.2.15.14. Permitir que o termo de guarda e responsabilidade possa ser parametrizado pelo próprio usuário;

6.2.15.15. Permitir o registro do inventário dos bens patrimoniais;

6.2.15.16. O sistema deverá emitir relatório sobre o inventário, de bens, informando se os bens foram localizados e pertencentes ao setor, localizados, mas pertencentes a outro setor ou ainda não localizados;

6.2.15.17. Emitir relatórios destinados à prestação de contas;

6.2.15.18. Permitir o cadastro de seguros dos bens patrimoniais;

6.2.15.19. Permitir o cadastro de Manutenção / Reparos de Bens Patrimoniais;

6.2.15.20. O sistema deverá permitir a inclusão de fotos e arquivos de quaisquer formatos para os bens;

6.2.15.21. Permitir integração com software de Inventário Patrimonial Mobile, com tecnologia de captura automática de dados por meio de aparelhos celulares ou tablets, possibilitando a leitura, identificação, comunicação, cadastro e importação/exportação via cabo ou Wi-Fi de informações com o banco de dados de modo rápido e seguro. Deve ainda:

6.2.15.21.1. Possibilitar a carga de dados para o aplicativo a partir da base do sistema de gestão de controle patrimonial;

6.2.15.21.2. Possibilitar a visualização das informações de cadastro do bem; 6.2.15.21.3. Permitir o registro de novo bem;

6.2.15.21.4. Permitir o registro de fotos a partir da câmera do aplicativo;

6.2.15.21.5. Possibilitar a exibição da (s) imagem (s) do bem;

6.2.15.21.6. Possibilitar o registro de responsabilidade do bem; 6.2.15.21.7. Possibilitar a atualização do estado de conservação do bem; 6.2.15.21.8. Ser compatível com sistema androide.

### SISTEMA INTEGRADO GESTÃO DE PROTOCOLO E PROCESSOS

#### Protocolo e Processos

Possibilitar o registro de qualquer tipo de documento, com registro do seu recebimento e tramitações, até seu encerramento, fornecendo informações rápidas e confiáveis.

Possibilitar o cadastramento do workflow por assunto, bem como definindo os setores onde os processos irão passar e a previsão de permanência em cada setor.

Permitir que a parametrização da sequência da numeração dos processos possa ser criada pelo próprio usuário, bem como definir a sequência por ano, mês, origem e espécie.

Permitir registrar palavra-chave para facilitar a pesquisa dos processos.

Permitir a digitalização e inclusão de imagens ou de outros documentos, relacionadas ao processo.

Dispor do recurso de definição de análise de prioridade do processo, sendo definido em cima de informações de grau de dificuldade, impacto e prazo.

Dispor do recurso de abertura de volume para processo, informando o número do volume, data de abertura e responsável.

Rua Dr. Washington Luiz da Silva, S/N, Bairro Novo Horizonte – Pedro Canário – CEP 29.970-000

camarapc@pedrocanario.es.leg.br – Tel/Fax. (27) 3764-2226 – CNPJ 27.559.947/0001-93

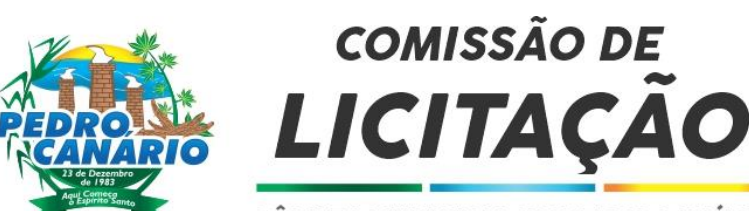

Permitir a emissão de comprovante de protocolização para o filteressado no momento da filelusão do processo. Possibilitar o controle dos documentos exigidos por assunto.

Possibilitar a formatação de termos, como: Termo de Apensação, de Anexação, de Abertura e Encerramento de Volume, Termo de Desentranhamento etc.

Possibilitar registrar os pareceres sobre o processo, histórico de cada trâmite sem limite de tamanho de parecer. Permitir o envio e recebimento online dos processos com controle de senha/usuário.

Possibilitar o controle de toda tramitação dos processos dentro da instituição, entre usuários e órgãos que possuam acesso aos programas.

Dispor do recurso que, ao enviar o processo, o sistema efetua crítica sobre providências a concluir, desta forma podendo ser parametrizado pelo próprio usuário.

Possibilitar registrar a identificação do funcionário/data que promoveu qualquer manutenção (cadastramento ou alteração) relacionada a um determinado processo, inclusive nas suas tramitações.

Permitir que cada órgão registre ou consulte os processos sob sua responsabilidade.

Permitir consultas diversas por número de processo, por requerente, órgão, assunto, data de movimentação, data de abertura e data de arquivamento.

Possibilitar consulta aos dados do processo através de código, nome do requerente, CPF/CNPJ e da leitura do código de barras impresso na etiqueta.

Possibilitar pesquisa baseada em "consulta fonética".

Permitir o controle do histórico dos processos em toda a sua vida útil.

Possibilitar que seja mostrado o registro de funcionário, data de todo cadastramento ou alteração dos processos em trâmite.

Possibilitar o recurso de assinatura eletrônica para envios e recebimentos de processos utilizando a certificação digital.

Permitir que todo documento ou imagem anexado ao processo possa ser assinado eletronicamente.

Possibilitar a integração com o módulo de tributário, verificando no ato da inclusão de um processo se o contribuinte possui débitos fiscais junto ao Município.

Possibilitar a parametrização no qual o próprio usuário pode definir se, ao gravar um processo, o sistema não vai criticar, vai criticar e vai criticar e bloquear contribuintes com débitos fiscais.

Possibilitar digitalização para OCR.

Possibilitar a rotina de arquivamento de processos com identificação de sua localização física.

Permitir a emissão de planilha de arquivamento de processos por data de abertura e data de encerramento, selecionando o arquivamento em diversos locais, constando número do processo e quantidade de folhas.

Relatórios

Permitir a emissão de relatório de impressão de workflow.

Permitir a emissão de relatório de etiqueta de processo.

Possibilitar a emissão de relatório de histórico de tramitação dos processos.

Possibilitar a emissão do relatório de comprovante de protocolização.

Possibilitar a emissão de gráfico do quantitativo de protocolização por assunto.

Possibilitar a emissão de livro de protocolização.

Permitir imprimir capa de processo.

### Ouvidoria

Permitir o registro de qualquer tipo de documento, com registro do seu recebimento e tramitações até seu encerramento, fornecendo informações rápidas e confiáveis.

Possibilitar o cadastramento do workflow por assunto, bem como definindo os setores onde os processos irão passar e a previsão de permanência em cada setor.

Permitir a emissão do comprovante de ouvidoria para o interessado no momento da inclusão do assunto, com login e senha pela web. Possibilitar o registro da identificação do funcionário/data que promoveu qualquer manutenção (cadastramento ou alteração) relacionada a uma determinada ouvidoria, inclusive nas suas tramitações.

Permitir que cada departamento registre ou consulte os assuntos de ouvidoria sob sua responsabilidade.

Possibilitar o controle de toda tramitação dos assuntos de ouvidoria dentro da instituição, entre usuários e departamentos que possuam acesso aos programas.

Permitir a digitalização e inclusão de imagens em documentos anexando a uma ouvidoria.

Possibilitar a formatação de termos, como: Termo de Apensação, de Anexação, de Abertura e Encerramento de Volume, Termo de Desentranhamento etc.

Permitir realizar o envio e recebimento on-line de ouvidorias com controle de senha/usuário.

Permitir consultas diversas de ouvidorias por requerente, setor/departamento/secretaria, assunto, data de movimentação, data de abertura e data de arquivamento.

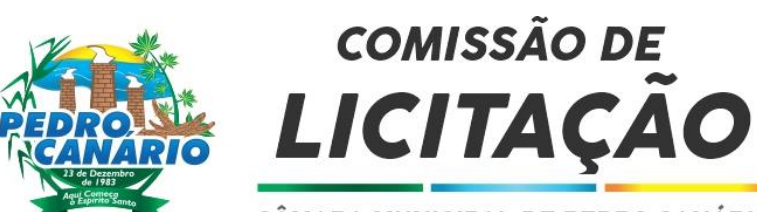

Possibilitar consultas aos dados da ouvidoria através de código, nome do requerente, CPF/CNPJ e da leitura do código de barras impresso na etiqueta

Possibilitar pesquisa baseada em "consulta fonética".

Permitir o controle do histórico dos assuntos das ouvidorias geradas.

Possibilitar que seja mostrado o registro de funcionário, data de todo cadastramento ou alteração das ouvidorias em trâmite. Permitir que todos os assuntos de ouvidoria registrados possam virar um processo de protocolo oficial, caso seja necessário. Permitir criar fontes de pesquisa para saber o que realmente a população pensa de um determinado assunto para facilitar as providências por parte da administração.

Permitir o cadastro de pesquisas e perguntas para que a população dê a sua opinião sobre o assunto.

Permitir que a resposta da opinião do cidadão seja feita via telefone ou via Internet no site oficial do Município.

Possibilitar o recurso de assinatura eletrônica para envios e recebimentos de processos utilizando a certificação digital.

Permitir que todo documento ou imagem anexado ao processo possa ser assinado eletronicamente.

Possibilitar digitalização para OCR.

Dispor do recurso de definição de análise de prioridade do processo, sendo definido em cima de informações de grau de dificuldade, impacto e prazo.

Possibilitar a rotina de arquivamento de ouvidorias, com identificação de sua localização física ou digital.

Relatórios

Permitir a geração de relatórios de controle de todos os assuntos pesquisados pela ouvidoria com a população.

Permitir a criação de gráficos que demonstre a opinião da população sobre os itens pesquisados facilitando a avaliação das pesquisas criadas.

Permitir a emissão de relatório de impressão de workflow.

Ouvidoria Web

Permitir que qualquer pessoa possa registrar uma ouvidoria, seja do tipo que for, pela web, não sendo necessária a identificação da pessoa.

O software deverá dispor de módulo de tramitação de ouvidoria via web para que setores que não tem acesso à rede do órgão possam fazer suas movimentações.

Permitir que a consulta a tramitação da ouvidoria via web demonstrando em quais setores o processo passou e o despacho dado por cada setor.

Controle Interno de Documentos

Possibilitar o controle de todos os documentos internos do órgão, tais como: Ofícios, CI's etc.

Possibilitar personalizar de números sequenciais para cada espécie de documento.

Dispor do recurso de definição de análise de prioridade do processo, bem como sendo definido em cima de informações de grau de dificuldade, impacto e prazo.

Possibilitar o cadastro de vários modelos para serem utilizados posteriormente, agrupando pela espécie.

Possibilitar que todos os documentos modelos e gerados devem ficar armazenados no banco de dados.

Possibilitar anexar arquivos digitais para os documentos gerados.

Possibilitar a tramitação dos documentos gerados em módulo único, identificando se o mesmo é documento, processo, ouvidoria ou legislativo.

Possibilitar que o documento gerado possa ser associado a um assunto e que o mesmo já identifique sua a destinação.

Possibilitar que a formatação dos documentos possam ser efetuadas através de editor externo, de fácil manuseio, já conhecidos ou utilizados pelo usuário (Microsoft Word).

Possibilitar a identificação de pôr quais setores e pessoas o documento teve suas tramitações, inclusive com data e hora

possibilitando também a visualização dos pareceres, identificando possíveis dias de atrasos e permanência.

Permitir a integração de documentos e processos de forma que um possa ser anexado ao outro e que as tramitações sejam conjuntas. Possibilitar que a consulta das tramitações possam ser efetuadas através da Internet de forma privada, utilizando chave única de consulta para cada documento e autor.

Possibilitar que as consultas de documentos por código de barras, assunto, espécie, ano, número, data, palavra-chave, detalhamento, autor, interessado e requerente, dentre outros.

Possibilitar o efetivo controle de perfis de usuários possibilitando que determinados sejam restritos a fazer operações do tipo inclusão, exclusão, alteração e consulta em qualquer módulo que seja necessário.

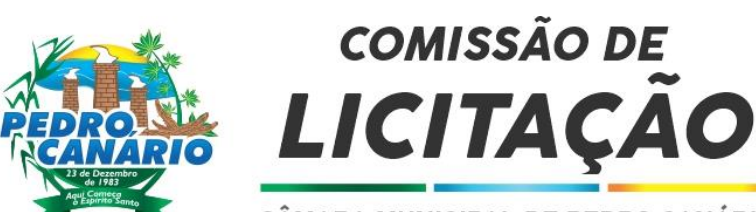

Possibilitar que os usuários possam ser autorizados a fazer as tramitações somente em setores específicos, inclusive determinar parâmetros de início e desligamento.

Dispor do recurso de assinatura eletrônica para envios e recebimentos de processos utilizando a certificação digital. Permitir que todo documento ou imagem anexado ao processo possa ser assinado eletronicamente.

Possibilitar digitalização para OCR.

Possibilitar o arquivamento dos documentos de forma que possamos identificar endereçamentos físicos (rua, estante, prateleira, caixa, recipiente etc.) controlando a permanência que os mesmos ficarão arquivados.

#### Relatórios

Possibilitar a emissão de relatório de impressão de workflow. Emitir relatórios de comprovante de abertura de documentos assim como o conteúdo do documento.

#### Integrações

Possibilitar a integração com o software de receitas tributárias, avisando/criticando no ato da inclusão de um processo se o contribuinte possui débitos fiscais junto ao Município, sendo possível, apenas avisar, criticar e avisar ou criticar e bloquear. Possibilitar a integração com o software de receitas tributárias, permitindo utilizar a pesquisa de contribuinte. Possibilitar a integração com o software de folha de pagamento, permitindo utilizar a pesquisa de funcionário.

#### SISTEMA INTEGRADO DE FROTAS

6.2.41. Geral

6.2.41.1. O sistema deve controlar todos os custos decorrentes da movimentação de veículos que compõe a frota municipal, auxiliando a administração na redução de custos, informando e prevendo despesas decorrentes da utilização da frota nas atividades dos setores. O sistema deve registrar a média, vencimentos e ocorrências de manutenções corretivas e preventivas;

6.2.41.2. Cadastro de Veículos contendo todas as informações necessárias como: Número do chassi, RENAVAM, placa, média de quilometragem, tipo do veículo, e tipo do combustível;

6.2.41.3. Cadastro de Condutores com os seguintes dados: Nome, CPF, matrícula, número da CNH, categoria e vencimento da CNH; 6.2.41.4. Gerenciar e controlar gastos referentes a frota de veículos, máquinas e equipamentos;

6.2.41.5. Gerenciar as manutenções realizadas nos veículos, revisões, lubrificações, trocas de óleo e de pneu e etc., em dependências próprias ou de terceiros;

6.2.41.6. Permitir controlar o consumo de combustível e média por veículo, emitindo relatório de controle;

6.2.41.7. Registrar toda a utilização dos veículos, incluindo o motorista, o setor requisitante, o tempo de utilização e a distância percorrida;

6.2.41.8. Alertar o usuário se o motorista estiver com a CNH vencida; 6.2.41.9. Manter integração com o cadastro de bens patrimoniais de forma a não duplicar dados relativos aos veículos, máquinas e equipamentos considerados como integrantes do patrimônio. Alterações efetuadas no cadastro patrimonial deverão refletir imediatamente nos dados destes;

6.2.41.10. Permitir o controle das obrigações dos veículos, como IPVA, seguros e licenciamento;

6.2.41.11. Possibilitar o controle de multas com identificação do motorista infrator; 6.2.41.12. Controlar o deslocamento dos veículos registrando data e hora de partida e chegada e a quilometragem percorrida, com emissão de planilhas para preenchimento e acompanhamento;

6.2.41.13. Possibilitar a emissão de ordens de abastecimento e ordens de manutenção;

6.2.41.14. Permitir o cadastro e a consulta de ocorrências por veículo, informando os dados do funcionário envolvido;

6.2.41.15. Permitir controlar os veículos por Hodômetros, Horímetros e em Milhas; 6.2.41.16. Permitir a apuração, mediante relatório (s), de despesas de combustível por veículo;

6.2.41.17. Possuir cadastro de Veículos e Máquinas, contendo as informações necessárias ao registro e controle, a saber:

6.2.41.17.1. Abastecimentos – Registrar os abastecimentos efetuados nos veículos e máquinas;

6.2.41.17.2. Lubrificações – Registrar as lubrificações ou trocas de óleo efetuadas nos veículos e máquinas;

6.2.41.17.3. Pneus – Registrar as trocas de pneus efetuadas nos veículos e máquinas;

6.2.41.18. Possuir ferramenta de gerador de relatório para utilização pelo próprio usuário quando for necessário desenvolver algum relatório específico diante de suas necessidades.

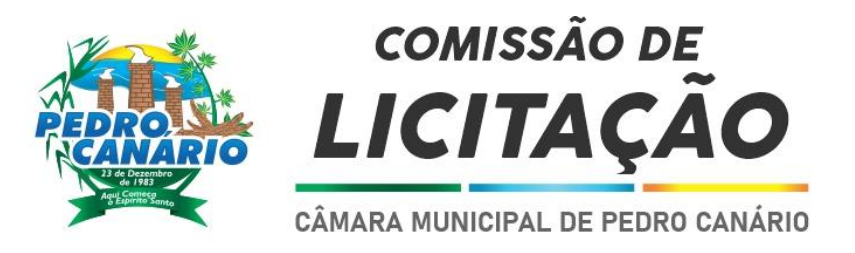

#### SISTEMA INTEGRADO DE CONTROLE INTERNO E AUDITORIA

6.2.47. Módulo I – Características Gerais

6.2.47.1. O sistema deverá operar exclusivamente em plataforma WEB;

6.2.47.2. O sistema WEB deverá ser acessado por navegadores (Browsers) de mercado, entre eles, no mínimo: Internet Explorer (versão 11 ou superior), - Mozilla-

Firefox; - Google Chrome; - Edge; - Safari, Opera;

6.2.47.3. O sistema Operacional do Servidor deverá ser: Windows Server 2008 R2

SP1 ou superior, Distribuição Linux e IOS;

6.2.47.4. O sistema deverá estar disponível para navegação em dispositivos mobiles (no mínimo Androide e IOS);

6.2.47.5. As telas de pesquisas e consultas quando visualizadas nos dispositivos mobiles deverão ser responsivas e adaptativas quando acessadas via browser;

6.2.47.6. O sistema deverá ser executado em ambiente multiusuário;

6.2.47.7. O Acesso deverá ser por meio de login e senha;

6.2.47.8. O sistema deverá ser instalado localmente ou em nuvem;

6.2.47.9. O sistema deverá permitir número ilimitado de usuários;

6.2.47.10. O sistema não poderá apresentar limitação quanto ao número de usuários simultâneos;

6.2.47.11. O sistema deverá ser multiusuário permitindo o trabalho simultâneo em uma mesma tarefa, com total integridade dos dados;

6.2.47.12. O sistema deverá permitir o cadastramento de todos os usuários desejados, possibilitando a indicação de direito de acesso a cada funcionalidade disponível;

6.2.47.13. Usuários devem ter acesso on-line às informações do Banco de Dados somente a partir do sistema;

6.2.47.14. O sistema proposto deverá ser baseado em arquitetura compatível, no mínimo, com 03 camadas e a 3ª camada cliente deverá ser utilizado no browser; 6.2.47.15. O sistema deverá permitir a emissão de relatórios com a possibilidade de personalização de layout e impressão de brasões, definidos pelo usuário;

6.2.47.16. O sistema deverá permitir que relatórios salvos por usuários que os modificaram, possam ser compartilhados com outros usuários;

6.2.47.17. O sistema deverá prever a inclusão de usuários sem a prévia determinação de senha de acesso, sendo que a mesma será definida pelo próprio usuário, quando for acessar o sistema pela primeira vez.;

6.2.47.18. Suportar o consumo de vários tipos de fontes de dados simultâneos, tais como: arquivos TXT, XML, CSV, JSON e os principais SGBD's do mercado.

### 6.2.48. Módulo II - Controle Interno

6.2.48.1. Demonstrar análises em tempo real por meio dashboard (painel eletrônico) de valores e percentuais, conforme o caso - na forma definida pelo art. 2º, § 2º, Inciso II do Decreto Federal 7185, de 27/05/2010, que regulamentou o art. 48, parágrafo único da LC 101/2000, com as alterações introduzidas pela LC 131/2009 – dos limites voltados para a responsabilidade na gestão das finanças públicas;

6.2.48.2. Permitir a automação da extração de dados na forma de pontos de controle quando todas as informações estiverem disponíveis e acessíveis de forma estruturada;

6.2.48.3. Permitir a inserção manual de análise documental de pontos de controle quando as informações não estiverem disponíveis e acessíveis de forma estruturada;

6.2.48.4. Através da visualização dos macros controles, materializar o acompanhamento de resultados legais e administrativos da gestão a partir de informações contábeis, financeiras e administrativas;

6.2.48.5. Possibilitar a edição dos modelos de documentos cadastrados e permitir salvar os mesmos no caminho especificado pelo usuário;

6.2.48.6. Permitir a parametrização das tabelas e das informações e com isso o cadastro de documentos parametrizados de forma a padronizar a execução das checagens, possibilitando posteriormente a geração de informações uniformizadas de forma automática ou manual;

6.2.48.7. Possibilidade de criação de outros modelos de documentos, utilizando itens de diversos documentos já cadastrados, a fim de criar um modelo de documento de forma simplificada ou completa, sem a necessidade de cadastrá-los novamente;

6.2.48.8. Permitir ao Controle Interno o acompanhamento das aplicações dos dispositivos constitucionais, bem como da legislação complementar no que tange aos Gastos com Educação, Saúde, Gastos com Pessoal e FUNDEB;

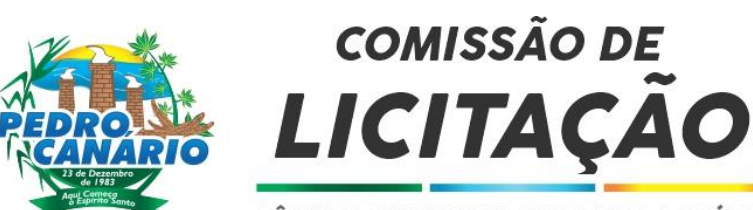

6.2.48.9. Possuir verificação de inconsistências apresentadas nos principais fluxos de controle, objetivando encontrar os prováveis erros e direcionar uma melhor tomada de decisão;

6.2.48.10. Permitir a emissão automática do relatório mensal e anual pelo responsável do controle interno, que deverá conter os resultados obtidos mediante o acompanhamento e a avaliação dos controles existentes;

6.2.48.11. Permitir ao controlador acesso a todas informações da competência do Controle Interno nas diversas áreas da administração, gerenciando tais informações, planejando e coordenando os trabalhos do Controle Interno no cumprimento de sua missão.

### SISTEMA DE PORTAL DA TRANSPARÊNCIA

6.2.49. Geral

6.2.49.1. Exibir o brasão do município no Portal da Transparência, permitindo melhor caracterização e identificação do sistema pelo usuário;

6.2.49.2. A publicação de dados da base de dados dos sistemas de gestão deve permitir a publicação manual ou automática (agendador de tarefas);

6.2.49.3. Possuir consulta dos dados dos processos de licitações e seu detalhamento, demonstrando os participantes e vencedor (es);

6.2.49.4. Possuir consulta de dados dos contratos originários de processos de licitações demonstrando o (s) aditivo (s), se houver;

6.2.49.5. Disponibilizar consulta dos dados das ordens de compras ou autorizações de fornecimento;

6.2.49.6. Possuir consultas dos dados das notas de entrada e requisições de saída de almoxarifado;

6.2.49.7. Divulgar informações para consulta sobre os bens patrimoniais pertencentes ao município;

6.2.49.8. Possuir consulta dos dados da frota do município;

6.2.49.9. Possuir consulta dos dados das receitas arrecadadas, despesas empenhadas, liquidadas e pagas, demonstrando toda a classificação da despesa; 6.2.49.10. Divulgar informações para consulta dos dados dos orçamentos das despesas e receitas;

6.2.49.11. Disponibilização, em tempo real, dos dados da execução orçamentária e financeira, no Portal da Transparência, conforme discriminação da Lei Complementar 131/2009;

6.2.49.12. Divulgar informações para consulta dos dados dos servidores e detalhamento individual, demonstrando todos os proventos e descontos mês a mês no ano corrente;

6.2.49.13. Divulgar informações dos servidores, tais como: matrícula, salário base, cargo, data de admissão, carga horária, e secretaria;

6.2.49.14. O Portal da Transparência deverá estar disponível na web, sem limitações de acessos simultâneos;

6.2.49.15. Deverá ser disponibilizado o link do Portal da Transparência para que o mesmo seja acessado através da página do órgão publicante;

6.2.49.16. Possibilitar a publicação de arquivos no Portal da Transparência e, exportação de dados das consultas disponíveis para emissão de relatório, conforme determina a Lei Nº 12.527/11;

6.2.49.17. O sistema deverá possuir sessão de acessibilidade no Portal da Transparência, indicando toso os recursos de acessibilidade disponíveis, incluindo autocontrate, reduzir ou aumentar fonte para elementos textuais;

6.2.49.18. Permitir, através de configuração, que o portal possa ser configurado de forma a apresentar somente as entidades que o órgão desejar demonstrar;

6.2.49.19. O sistema deverá permitir ao cidadão pesquisar as informações por meio de filtros, de forma simples e de fácil operação e, quando não for possível utilizar este recurso, proporcionar a busca através de um campo de busca por palavra- chave;

6.2.49.20. Permitir publicar arquivos para o Portal da Transparência em conformidade coma Lei Complementar 131/2009 e Lei 12.527/2011;

6.2.49.21. Permitir o download de arquivos enviados para o Portal da Transparência;

6.2.49.22. Possuir sessão específica de arquivos para editais de licitação, atas das licitações, contratos e aditivos em um só lugar;

6.2.49.23. Possuir sessão específica de arquivos para Plano Plurianual, Lei de

Diretrizes Orçamentárias e Lei Orçamentária Anual;

6.2.49.24. Possuir sessão específica de arquivos para Relatórios de Gestão Fiscal e Relatórios da Execução Orçamentária;

6.2.49.25. Possuir sessão específica de arquivos para termo de convênios;

6.2.49.26. Possuir sessão específica de arquivos para as atividades de Controle Interno;

6.2.49.27. Possuir sessão de Perguntas Frequentes, indicando as perguntas e suas respectivas respostas;

6.2.49.28. O portal deverá possuir sessão de consultas externas, indicando outros sites correlacionados;

6.2.49.29. Possuir sessão de mapa do site no Portal, indicando de forma hierárquica os menus disponíveis e suas respectivas consultas;

6.2.49.30. Permitir gerar relatórios e/ou exportar os dados publicados para arquivos em diversos formatos, tais como PDF, XLS, XLSX, RTF e CSV, inclusive abertos e não proprietários;

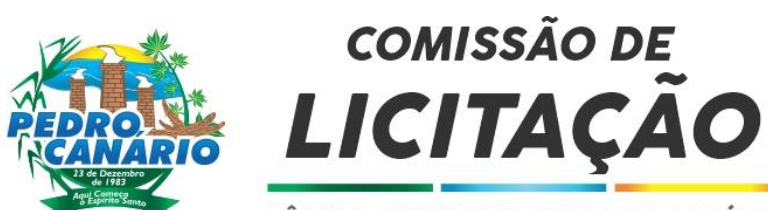

6.2.49.31. Disponibilizar um texto padrão sobre o Serviço de Informação ao Cidadão (SIC), informando seu endereço físico, horário de funcionamento, telefone e link para solução externa, se houver.

### 6.3. DA DEMONSTRAÇÃO DO SOFTWARE

6.3.1. A empresa melhor classificada, deverá em no máximo 5(cinco) dias, a partir da data de convocação feita pela comissão de licitação, iniciar a apresentação do software para Equipe Técnica da Câmara de Pedro Canário/ES, formada por um membro de cada setor para a avaliação dos respectivos módulos dos sistemas, devendo no ato da apresentação detalhar as soluções que se enquadram à cada item que descreve as ESPECIFICAÇÕES TÉCNICAS contidas/descritas no Termo de Referência.

6.3.2. A empresa deve trazer os equipamentos necessários e os módulos do software devidamente configurados sob pena de

desclassificação, podendo a Equipe Técnica, se entender necessário, exigir demonstração em equipamento pertencente ao Município de Pedro Canário. Todo e qualquer questionamento técnico durante a apresentação dos sistemas, ficará restrito apenas à Comissão de Avaliação.

6.3.3. Na demonstração, o sistema ofertado deverá minimamente atender aos requisitos técnicos e funcionalidades para cada módulo, descritos neste Projeto Básico, tais requisitos se justificam tão somente para atender as necessidades técnicas operacionais e legais de cada setor da Câmara de Pedro Canário devendo ser atendidos pela empresa proponente.

6.3.5. A demonstração de todos os requisitos deverá ser realizada em horário de expediente da Câmara Municipal de Pedro Canário e concluída num prazo máximo de 02 (dois) dias úteis a contar da data marcada para o seu início;

6.3.6. A apresentação deverá ser autoexplicativa, de forma que a equipe possa identificar todos os itens descritos nas ESPECIFICAÇÕES TÉCNICAS DO OBJETO.

6.3.7. Estando a solução apresentada em conformidade com o descritivo das especificações técnicas contidas no TERMO DE

REFERÊNCIA, a Equipe Técnica terá um prazo de até (02) dois dias úteis, para emitir um Atestado de Demonstração de Software, o qual servirá de fundamento à decisão do Pregoeiro sobre a sua aceitabilidade da proposta;

6.3.8. Havendo alguma solução em desacordo com o descritivo das especificações técnicas contidas no TERMO DE REFERÊNCIA pela empresa proponente na demonstração da amostra do sistema, o Pregoeiro convocará a empresa licitante subsequente, na ordem de classificação, para que faça a respectiva demonstração do sistema, sendo avaliada nos mesmos moldes da empresa licitante anterior, e assim, sucessivamente, até a apuração de um software que atenda às exigências

6.3.9. Somente a Equipe Técnica designada poderá, durante a demonstração do Sistema, intervir ou não, com questionamentos e pedidos de esclarecimentos.

6.3.10. Questionamentos que não sejam da Equipe Técnica deverão ser feitos via protocolo na sede da Câmara.